# Package 'tigris'

January 24, 2024

Type Package

Title Load Census TIGER/Line Shapefiles

Version 2.1

Date 2024-01-23

URL <https://github.com/walkerke/tigris>

BugReports <https://github.com/walkerke/tigris/issues>

Description Download TIGER/Line shapefiles from the United States Census Bureau (<[https://www.census.gov/geographies/mapping-files/time-series/geo/](https://www.census.gov/geographies/mapping-files/time-series/geo/tiger-line-file.html) [tiger-line-file.html](https://www.census.gov/geographies/mapping-files/time-series/geo/tiger-line-file.html)>) and load into R as 'sf' objects.

License MIT + file LICENSE

LazyData TRUE

Encoding UTF-8

**Depends** R  $(>= 3.3.0)$ 

Suggests testthat, ggplot2, ggthemes, leaflet, knitr, tidycensus, sp

Imports stringr, magrittr, utils, rappdirs, httr, uuid, sf, dplyr,

methods RoxygenNote 7.2.3

NeedsCompilation no

Author Kyle Walker [aut, cre], Bob Rudis [ctb]

Maintainer Kyle Walker <kyle@walker-data.com>

Repository CRAN

Date/Publication 2024-01-24 16:30:02 UTC

## R topics documented:

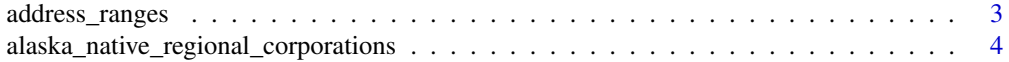

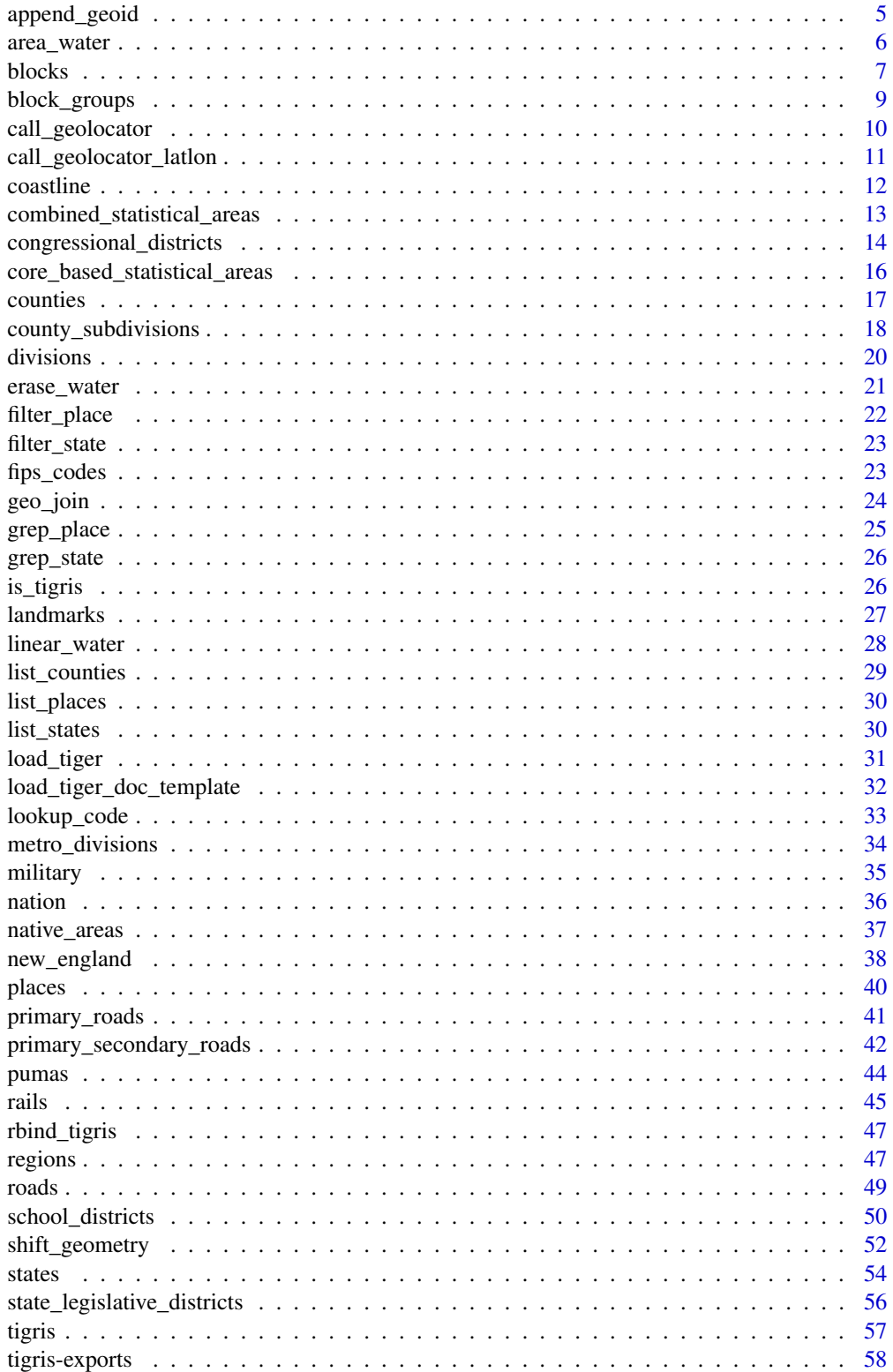

### <span id="page-2-0"></span>address\_ranges 3

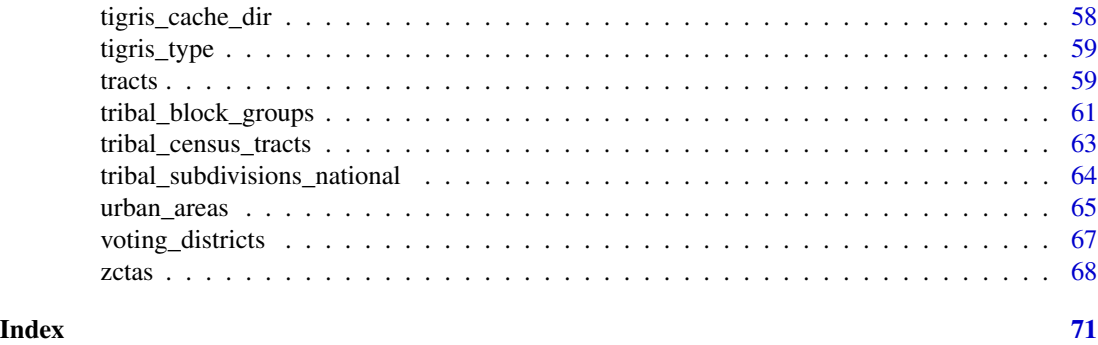

address\_ranges *Download an address range features shapefile into R*

### Description

Download an address range features shapefile into R

### Usage

address\_ranges(state, county, year = NULL, ...)

### Arguments

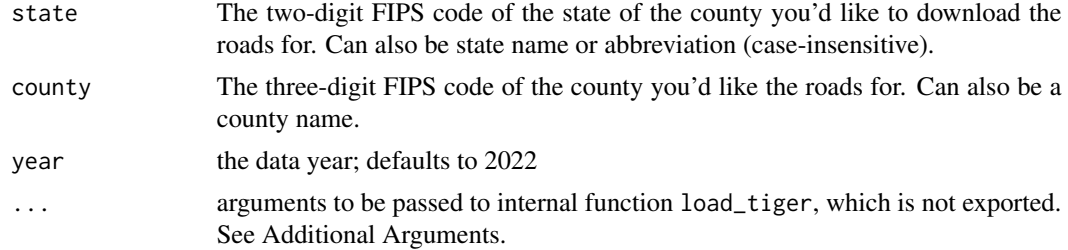

#### Additional Arguments

Additional arguments that can be passed in ... are:

- class Desired class of return object: "sf" (the default) or "sp". sp classes should be considered deprecated as of tigris version 2.0, but legacy support is still available.
- progress\_bar If set to FALSE, do not display download progress bar (helpful for R Markdown documents). Defaults to TRUE.
- keep\_zipped\_shapefile If set to TRUE, do not delete zipped shapefile (stored in temporary directory or TIGRIS\_CACHE\_DIR depending on the configuration of global option "tigris\_use\_cache"). Defaults to FALSE.
- refresh Whether to re-download cached shapefiles (TRUE or FALSE) . The default is either FALSE or the value of global option "tigris\_refresh" if it is set. Specifying this argument will override the behavior set in "tigris\_refresh" global option.

<span id="page-3-0"></span>• filter\_by Geometry used to filter the output returned by the function. Can be an sf object, an object of class bbox, or a length-4 vector of format c(xmin, ymin, xmax, ymax) that can be converted to a bbox. Geometries that intersect the input to filter\_by will be returned.

### See Also

[https://www2.census.gov/geo/pdfs/maps-data/data/tiger/tgrshp2020/TGRSHP2020\\_Tech](https://www2.census.gov/geo/pdfs/maps-data/data/tiger/tgrshp2020/TGRSHP2020_TechDoc.pdf)Doc. [pdf](https://www2.census.gov/geo/pdfs/maps-data/data/tiger/tgrshp2020/TGRSHP2020_TechDoc.pdf)

Other transportation functions: [primary\\_roads\(](#page-40-1)), [primary\\_secondary\\_roads\(](#page-41-1)), [rails\(](#page-44-1)), [roads\(](#page-48-1))

alaska\_native\_regional\_corporations

*Download an Alaska Native Regional Corporation shapefile into R.*

### Description

From the US Census Bureau: "ANRCs are corporations created according to the Alaska Native Claims Settlement Act. They are organized under the laws of the State of Alaska as "Regional Corporations," to conduct both the for-profit and non-profit affairs of Alaska Natives within defined regions of Alaska." For more information, please see the Census technical documentation at the link provided.

#### Usage

```
alaska_native_regional_corporations(cb = FALSE, year = NULL, ...)
```
#### **Arguments**

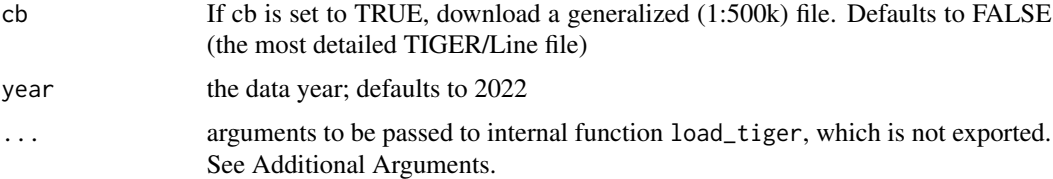

#### Additional Arguments

Additional arguments that can be passed in ... are:

- class Desired class of return object: "sf" (the default) or "sp". sp classes should be considered deprecated as of tigris version 2.0, but legacy support is still available.
- progress\_bar If set to FALSE, do not display download progress bar (helpful for R Markdown documents). Defaults to TRUE.
- keep\_zipped\_shapefile If set to TRUE, do not delete zipped shapefile (stored in temporary directory or TIGRIS\_CACHE\_DIR depending on the configuration of global option "tigris\_use\_cache"). Defaults to FALSE.
- <span id="page-4-0"></span>• refresh Whether to re-download cached shapefiles (TRUE or FALSE) . The default is either FALSE or the value of global option "tigris\_refresh" if it is set. Specifying this argument will override the behavior set in "tigris\_refresh" global option.
- filter\_by Geometry used to filter the output returned by the function. Can be an sf object, an object of class bbox, or a length-4 vector of format c(xmin, ymin, xmax, ymax) that can be converted to a bbox. Geometries that intersect the input to filter\_by will be returned.

### See Also

#### <https://www2.census.gov/geo/pdfs/reference/GARM/Ch5GARM.pdf>

Other native/tribal geometries functions: [native\\_areas\(](#page-36-1)), [tribal\\_block\\_groups\(](#page-60-1)), [tribal\\_census\\_tracts\(](#page-62-1)), [tribal\\_subdivisions\\_national\(](#page-63-1))

append\_geoid *Retrieve GEOID from the Census Geocoder by address*

### **Description**

Returns GEOID for 2020 geographies.

#### Usage

```
append_geoid(address, geoid_type = "block")
```
### Arguments

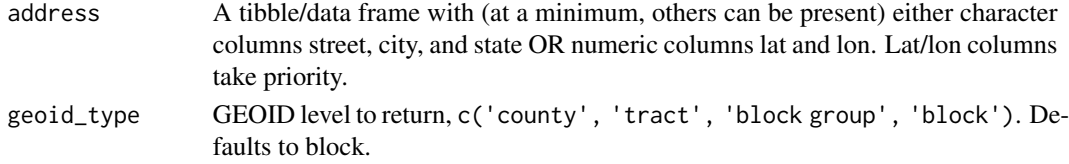

### Value

the original tibble with GEOIDs appended as a new column called geoid.

### Author(s)

Josie Kressner, <josie@transportfoundry.com>

### Examples

```
## Not run:
airports <- dplyr::data_frame(
 street = "700 Catalina Dr", city = "Daytona Beach", state = "FL"
\lambdaappend_geoid(airports, 'tract')
## End(Not run)
```
From the US Census Bureau: "The area hydrography shapefile contains the geometry and attributes of both perennial and intermittent area hydrography features, including ponds, lakes, oceans, swamps, glaciers, and the area covered by large streams represented as double-line drainage."

#### Usage

```
area_water(state, county, year = NULL, ...)
```
### Arguments

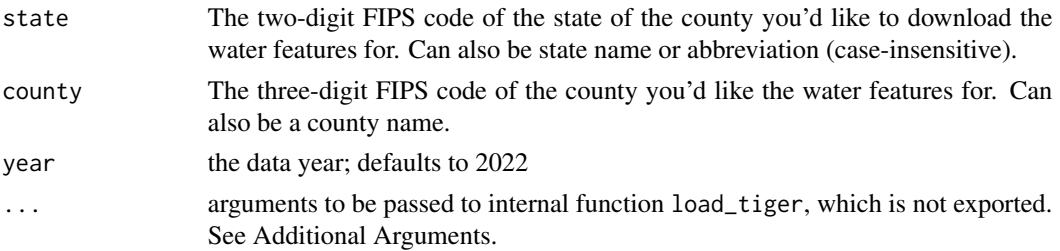

#### Additional Arguments

Additional arguments that can be passed in ... are:

- class Desired class of return object: "sf" (the default) or "sp". sp classes should be considered deprecated as of tigris version 2.0, but legacy support is still available.
- progress\_bar If set to FALSE, do not display download progress bar (helpful for R Markdown documents). Defaults to TRUE.
- keep\_zipped\_shapefile If set to TRUE, do not delete zipped shapefile (stored in temporary directory or TIGRIS\_CACHE\_DIR depending on the configuration of global option "tigris\_use\_cache"). Defaults to FALSE.
- refresh Whether to re-download cached shapefiles (TRUE or FALSE) . The default is either FALSE or the value of global option "tigris\_refresh" if it is set. Specifying this argument will override the behavior set in "tigris\_refresh" global option.
- filter\_by Geometry used to filter the output returned by the function. Can be an sf object, an object of class bbox, or a length-4 vector of format c(xmin, ymin, xmax, ymax) that can be converted to a bbox. Geometries that intersect the input to filter\_by will be returned.

#### See Also

[https://www2.census.gov/geo/pdfs/maps-data/data/tiger/tgrshp2020/TGRSHP2020\\_Tech](https://www2.census.gov/geo/pdfs/maps-data/data/tiger/tgrshp2020/TGRSHP2020_TechDoc.pdf)Doc. [pdf](https://www2.census.gov/geo/pdfs/maps-data/data/tiger/tgrshp2020/TGRSHP2020_TechDoc.pdf)

Other water functions: [coastline\(](#page-11-1)), [linear\\_water\(](#page-27-1))

#### <span id="page-6-0"></span>blocks and the contract of the contract of the contract of the contract of the contract of the contract of the contract of the contract of the contract of the contract of the contract of the contract of the contract of the

### Examples

```
## Not run:
library(tigris)
dallas_water <- area_water("TX", "Dallas")
plot(dallas_water$geometry)
## End(Not run)
```
<span id="page-6-1"></span>blocks *Download a Census block shapefile into R*

### Description

Description from the US Census Bureau (see link for source): Census blocks are statistical areas bounded on all sides by visible features, such as streets, roads, streams, and railroad tracks, and by non-visible boundaries such as city, town, township, and county limits, and short line-of-sight extensions of streets and roads. Generally, census blocks are small in area; for example, a block in a city. Census blocks in suburban and rural areas may be large, irregular and bounded by a variety of features, such as roads, streams, and/or transmission line rights-of-way. In remote areas census blocks may encompass hundreds of square miles. Census blocks cover all territory in the United States, Puerto Rico, and the Island areas. Blocks do not cross the boundaries of any entity for which the Census Bureau tabulates data.

### Usage

blocks(state, county = NULL, year = NULL,  $\ldots$ )

### Arguments

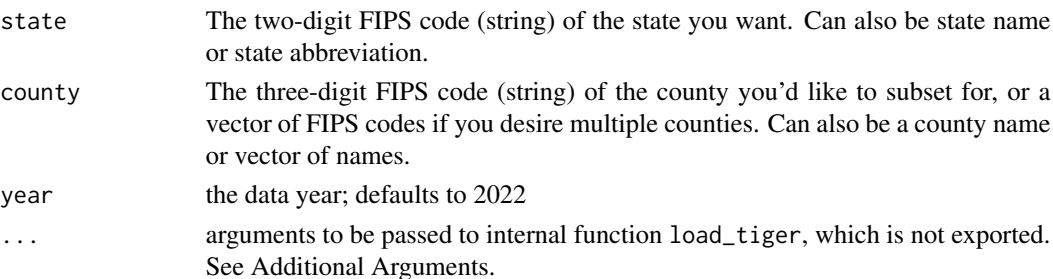

### Details

This function will download an entire block shapefile for a selected state into R, and optionally subset by county. A warning: Census block shapefiles are often very large, especially for large states - for example, the block file for Texas is 462MB zipped! If you have a slow or unreliable internet connection, or insufficient memory, this may prove burdensome given that you have to first download by state and then subset.

#### Additional Arguments

Additional arguments that can be passed in ... are:

- class Desired class of return object: "sf" (the default) or "sp". sp classes should be considered deprecated as of tigris version 2.0, but legacy support is still available.
- progress\_bar If set to FALSE, do not display download progress bar (helpful for R Markdown documents). Defaults to TRUE.
- keep\_zipped\_shapefile If set to TRUE, do not delete zipped shapefile (stored in temporary directory or TIGRIS\_CACHE\_DIR depending on the configuration of global option "tigris\_use\_cache"). Defaults to FALSE.
- refresh Whether to re-download cached shapefiles (TRUE or FALSE) . The default is either FALSE or the value of global option "tigris\_refresh" if it is set. Specifying this argument will override the behavior set in "tigris\_refresh" global option.
- filter\_by Geometry used to filter the output returned by the function. Can be an sf object, an object of class bbox, or a length-4 vector of format c(xmin, ymin, xmax, ymax) that can be converted to a bbox. Geometries that intersect the input to filter\_by will be returned.

### See Also

[https://www2.census.gov/geo/pdfs/maps-data/data/tiger/tgrshp2020/TGRSHP2020\\_Tech](https://www2.census.gov/geo/pdfs/maps-data/data/tiger/tgrshp2020/TGRSHP2020_TechDoc.pdf)Doc. [pdf](https://www2.census.gov/geo/pdfs/maps-data/data/tiger/tgrshp2020/TGRSHP2020_TechDoc.pdf)

Other general area functions: [block\\_groups\(](#page-8-1)), [counties\(](#page-16-1)), [county\\_subdivisions\(](#page-17-1)), [places\(](#page-39-1)), [pumas\(](#page-43-1)), [school\\_districts\(](#page-49-1)), [states\(](#page-53-1)), [tracts\(](#page-58-1)), [zctas\(](#page-67-1))

#### Examples

```
## Not run:
# Simple example using Rose Island, American Samoa
# Be careful with Census blocks for states!
library(tigris)
library(leaflet)
rose_island <- blocks(state = "AS", county = "Rose Island")
leaflet(rose_island) %>%
 addTiles() %>%
 addPolygons()
```
## End(Not run)

<span id="page-8-1"></span><span id="page-8-0"></span>block\_groups *Download a Census block groups shapefile into R, and optionally subset by county*

### Description

Description from the US Census Bureau (see link for source):Standard block groups are clusters of blocks within the same census tract that have the same first digit of their 4-character census block number. For example, blocks 3001, 3002, 3003..., 3999 in census tract 1210.02 belong to Block Group 3. Due to boundary and feature changes that occur throughout the decade, current block groups do not always maintain these same block number to block group relationships. For example, block 3001 might move due to a census tract boundary change but the block number will not change, even if it does not still fall in block group 3. However, the GEOID for that block, identifying block group 3, would remain the same in the attribute information in the TIGER/Line Shapefiles because block GEOIDs are always built using the decennial geographic codes.

#### Usage

block\_groups(state = NULL, county = NULL, cb = FALSE, year = NULL,  $\ldots$ )

### Arguments

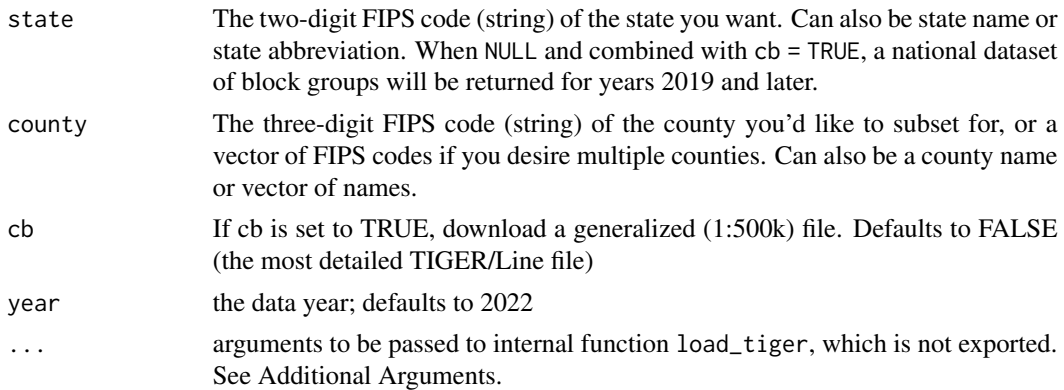

#### Details

Block groups delineated for the 2010 Census generally contain between 600 and 3,000 people. Most block groups were delineated by local participants in the Census Bureau's Participant Statistical Areas Program (PSAP). The Census Bureau delineated block groups only where a local or tribal government declined to participate or where the Census Bureau could not identify a potential local participant.

A block group usually covers a contiguous area. Each census tract contains at least one block group and block groups are uniquely numbered within census tract. Within the standard census geographic hierarchy, block groups never cross county or census tract boundaries, but may cross the boundaries of county subdivisions, places, urban areas, voting districts, congressional districts, and American Indian, Alaska Native, and Native Hawaiian areas.

### <span id="page-9-0"></span>Additional Arguments

Additional arguments that can be passed in ... are:

- class Desired class of return object: "sf" (the default) or "sp". sp classes should be considered deprecated as of tigris version 2.0, but legacy support is still available.
- progress\_bar If set to FALSE, do not display download progress bar (helpful for R Markdown documents). Defaults to TRUE.
- keep\_zipped\_shapefile If set to TRUE, do not delete zipped shapefile (stored in temporary directory or TIGRIS\_CACHE\_DIR depending on the configuration of global option "tigris\_use\_cache"). Defaults to FALSE.
- refresh Whether to re-download cached shapefiles (TRUE or FALSE) . The default is either FALSE or the value of global option "tigris\_refresh" if it is set. Specifying this argument will override the behavior set in "tigris\_refresh" global option.
- filter\_by Geometry used to filter the output returned by the function. Can be an sf object, an object of class bbox, or a length-4 vector of format c(xmin, ymin, xmax, ymax) that can be converted to a bbox. Geometries that intersect the input to filter\_by will be returned.

### See Also

[https://www2.census.gov/geo/pdfs/maps-data/data/tiger/tgrshp2020/TGRSHP2020\\_Tech](https://www2.census.gov/geo/pdfs/maps-data/data/tiger/tgrshp2020/TGRSHP2020_TechDoc.pdf)Doc. [pdf](https://www2.census.gov/geo/pdfs/maps-data/data/tiger/tgrshp2020/TGRSHP2020_TechDoc.pdf)

Other general area functions: [blocks\(](#page-6-1)), [counties\(](#page-16-1)), [county\\_subdivisions\(](#page-17-1)), [places\(](#page-39-1)), [pumas\(](#page-43-1)), [school\\_districts\(](#page-49-1)), [states\(](#page-53-1)), [tracts\(](#page-58-1)), [zctas\(](#page-67-1))

#### Examples

## Not run: library(tigris)

benton\_bgs <- block\_groups("Oregon", "Benton")

```
plot(benton_bgs$geometry)
```
## End(Not run)

call\_geolocator *Call geolocator for one address*

### Description

Call geolocator for one address

#### Usage

```
call_geolocator(street, city, state, zip = NA)
```
### <span id="page-10-0"></span>Arguments

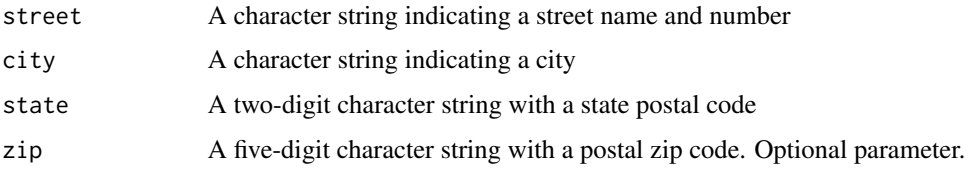

### Value

A character string representing the Census block of the supplied address. importFrom utils URLencode importFrom httr GET stop\_for\_status

```
call_geolocator_latlon
```
*Call geolocator for one address with lat/lon, adds option to set benchmark and vintage if not provided it will default to the most recent.*

### Description

Call geolocator for one address with lat/lon, adds option to set benchmark and vintage if not provided it will default to the most recent.

### Usage

call\_geolocator\_latlon(lat, lon, benchmark, vintage)

### Arguments

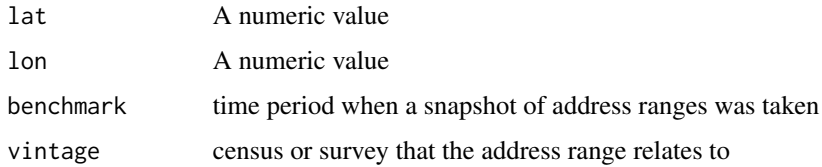

### Value

A character string representing the Census block of the supplied lat/lon.

### Author(s)

Josie Kressner, <josie@transportfoundry.com> Mark Richards, <Mark.Richards.002@gmail.com>

<span id="page-11-1"></span><span id="page-11-0"></span>

Download a shapefile of the US coastline into R

#### Usage

 $\text{coastline}(\text{year} = \text{NULL}, \ldots)$ 

#### Arguments

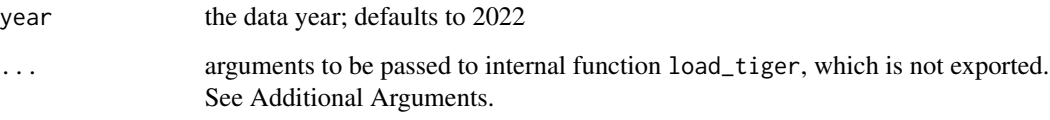

### Additional Arguments

Additional arguments that can be passed in ... are:

- class Desired class of return object: "sf" (the default) or "sp". sp classes should be considered deprecated as of tigris version 2.0, but legacy support is still available.
- progress\_bar If set to FALSE, do not display download progress bar (helpful for R Markdown documents). Defaults to TRUE.
- keep\_zipped\_shapefile If set to TRUE, do not delete zipped shapefile (stored in temporary directory or TIGRIS\_CACHE\_DIR depending on the configuration of global option "tigris\_use\_cache"). Defaults to FALSE.
- refresh Whether to re-download cached shapefiles (TRUE or FALSE) . The default is either FALSE or the value of global option "tigris\_refresh" if it is set. Specifying this argument will override the behavior set in "tigris\_refresh" global option.
- filter\_by Geometry used to filter the output returned by the function. Can be an sf object, an object of class bbox, or a length-4 vector of format c(xmin, ymin, xmax, ymax) that can be converted to a bbox. Geometries that intersect the input to filter\_by will be returned.

### See Also

Other water functions: [area\\_water\(](#page-5-1)), [linear\\_water\(](#page-27-1))

<span id="page-12-1"></span><span id="page-12-0"></span>combined\_statistical\_areas

*Download a combined statistical areas shapefile into R*

### Description

Combined statistical areas are "two or more adjacent CBSAs that have significant employment interchanges." In turn, CSAs are composed of multiple metropolitan and/or micropolitan areas, and should not be compared with individual core-based statistical areas.

#### Usage

```
combined_statistical_areas(cb = FALSE, resolution = "500k", year = NULL, ...)
```
#### Arguments

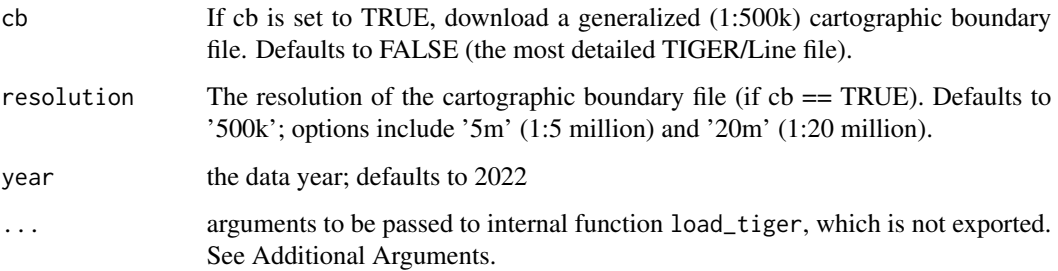

### Additional Arguments

Additional arguments that can be passed in ... are:

- class Desired class of return object: "sf" (the default) or "sp". sp classes should be considered deprecated as of tigris version 2.0, but legacy support is still available.
- progress\_bar If set to FALSE, do not display download progress bar (helpful for R Markdown documents). Defaults to TRUE.
- keep\_zipped\_shapefile If set to TRUE, do not delete zipped shapefile (stored in temporary directory or TIGRIS\_CACHE\_DIR depending on the configuration of global option "tigris\_use\_cache"). Defaults to FALSE.
- refresh Whether to re-download cached shapefiles (TRUE or FALSE) . The default is either FALSE or the value of global option "tigris\_refresh" if it is set. Specifying this argument will override the behavior set in "tigris\_refresh" global option.
- filter\_by Geometry used to filter the output returned by the function. Can be an sf object, an object of class bbox, or a length-4 vector of format c(xmin, ymin, xmax, ymax) that can be converted to a bbox. Geometries that intersect the input to filter\_by will be returned.

### See Also

[https://www2.census.gov/geo/pdfs/maps-data/data/tiger/tgrshp2020/TGRSHP2020\\_Tech](https://www2.census.gov/geo/pdfs/maps-data/data/tiger/tgrshp2020/TGRSHP2020_TechDoc.pdf)Doc. [pdf](https://www2.census.gov/geo/pdfs/maps-data/data/tiger/tgrshp2020/TGRSHP2020_TechDoc.pdf)

Other metro area functions: [core\\_based\\_statistical\\_areas\(](#page-15-1)), [metro\\_divisions\(](#page-33-1)), [new\\_england\(](#page-37-1)), [urban\\_areas\(](#page-64-1))

congressional\_districts

*Download a congressional districts shapefile into R*

### Description

Description from the US Census Bureau (see link for source): Congressional districts are the 435 areas from which members are elected to the U.S. House of Representatives. After the apportionment of congressional seats among the states, which is based on decennial census population counts, each state with multiple seats is responsible for establishing congressional districts for the purpose of electing representatives. Each congressional district is to be as equal in population to all other congressional districts in a state as practicable. The boundaries and numbers shown for the congressional districts are those specified in the state laws or court orders establishing the districts within each state.

### Usage

```
congressional_districts(
  state = NULL,
  cb = FALSE,
  resolution = "500k",
  year = NULL,
  ...
)
```
### Arguments

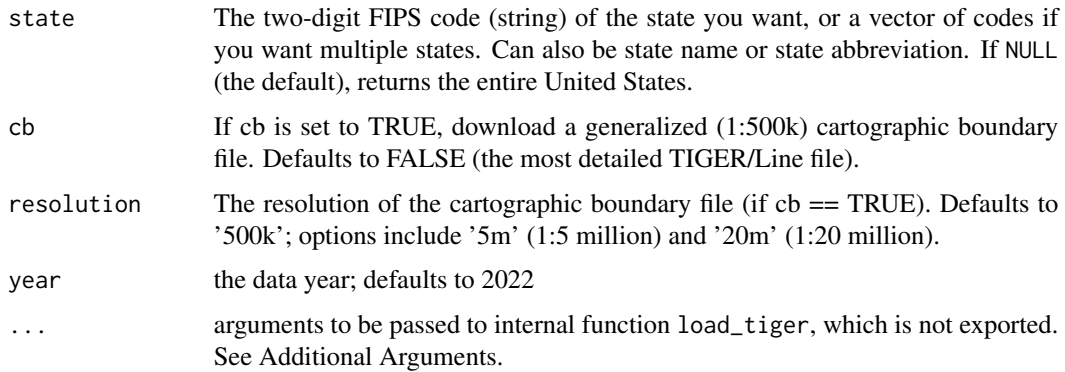

<span id="page-13-0"></span>

#### Details

Congressional districts for the 108th through 112th sessions were established by the states based on the result of the 2000 Census. Congressional districts for the 113th through 116th sessions were established by the states based on the result of the 2010 Census. Boundaries are effective until January of odd number years (for example, January 2015, January 2017, etc.), unless a state initiative or court ordered redistricting requires a change. All states established new congressional districts in 2011-2012, with the exception of the seven single member states (Alaska, Delaware, Montana, North Dakota, South Dakota, Vermont, and Wyoming).

The current default in tigris reflects boundaries for the 118th Congress, which is available for years 2022 and 2023. Older congressional district boundaries back to 2011 can be obtained by supplying the appropriate year.

#### Additional Arguments

Additional arguments that can be passed in ... are:

- class Desired class of return object: "sf" (the default) or "sp". sp classes should be considered deprecated as of tigris version 2.0, but legacy support is still available.
- progress\_bar If set to FALSE, do not display download progress bar (helpful for R Markdown documents). Defaults to TRUE.
- keep\_zipped\_shapefile If set to TRUE, do not delete zipped shapefile (stored in temporary directory or TIGRIS\_CACHE\_DIR depending on the configuration of global option "tigris\_use\_cache"). Defaults to FALSE.
- refresh Whether to re-download cached shapefiles (TRUE or FALSE) . The default is either FALSE or the value of global option "tigris\_refresh" if it is set. Specifying this argument will override the behavior set in "tigris\_refresh" global option.
- filter\_by Geometry used to filter the output returned by the function. Can be an sf object, an object of class bbox, or a length-4 vector of format c(xmin, ymin, xmax, ymax) that can be converted to a bbox. Geometries that intersect the input to filter\_by will be returned.

#### See Also

[https://www.census.gov/programs-surveys/geography/guidance/geo-areas/congression](https://www.census.gov/programs-surveys/geography/guidance/geo-areas/congressional-dist.html)al-dist. [html](https://www.census.gov/programs-surveys/geography/guidance/geo-areas/congressional-dist.html)

Other legislative district functions: [state\\_legislative\\_districts\(](#page-55-1)), [voting\\_districts\(](#page-66-1))

### Examples

```
## Not run:
library(tigris)
library(leaflet)
cd118 <- congressional_districts(cb = TRUE, resolution = '20m', year = 2022)
leaflet(cd118) %>%
   addTiles() %>%
  addPolygons()
## End(Not run)
```

```
core_based_statistical_areas
```
*Download a core-based statistical area shapefile into R*

### Description

Core-based statistical areas include both metropolitan areas and micropolitan areas. The US Census Bureau defines these areas as follows: "A metro area contains a core urban area of 50,000 or more population, and a micro area contains an urban core of at least 10,000 (but less than 50,000) population. Each metro or micro area consists of one or more counties and includes the counties containing the core urban area, as well as any adjacent counties that have a high degree of social and economic integration (as measured by commuting to work) with the urban core." Please see the link provided for more information

### Usage

```
core\_based\_statistical\_areas (cb = FALSE, resolution = "500k", year = NULL, ...)
```
#### Arguments

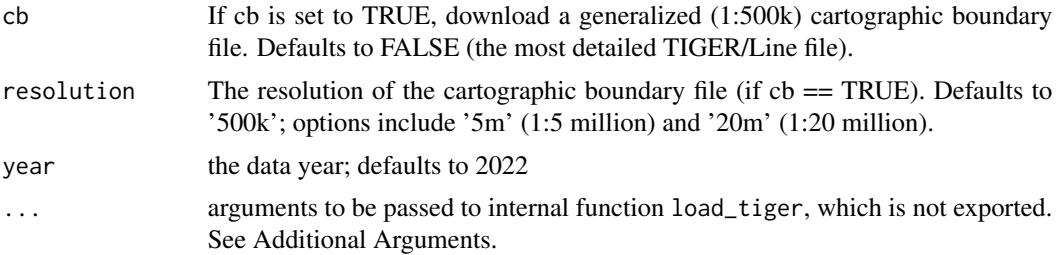

#### Additional Arguments

Additional arguments that can be passed in ... are:

- class Desired class of return object: "sf" (the default) or "sp". sp classes should be considered deprecated as of tigris version 2.0, but legacy support is still available.
- progress\_bar If set to FALSE, do not display download progress bar (helpful for R Markdown documents). Defaults to TRUE.
- keep\_zipped\_shapefile If set to TRUE, do not delete zipped shapefile (stored in temporary directory or TIGRIS\_CACHE\_DIR depending on the configuration of global option "tigris\_use\_cache"). Defaults to FALSE.
- refresh Whether to re-download cached shapefiles (TRUE or FALSE) . The default is either FALSE or the value of global option "tigris\_refresh" if it is set. Specifying this argument will override the behavior set in "tigris\_refresh" global option.
- filter\_by Geometry used to filter the output returned by the function. Can be an sf object, an object of class bbox, or a length-4 vector of format c(xmin, ymin, xmax, ymax) that can be converted to a bbox. Geometries that intersect the input to filter\_by will be returned.

#### <span id="page-16-0"></span>counties and the counties of the counties of the counties of the counties of the counties of the counties of the counties of the counties of the counties of the counties of the counties of the counties of the counties of t

### See Also

<https://www.census.gov/programs-surveys/metro-micro.html>

Other metro area functions: [combined\\_statistical\\_areas\(](#page-12-1)), [metro\\_divisions\(](#page-33-1)), [new\\_england\(](#page-37-1)), [urban\\_areas\(](#page-64-1))

<span id="page-16-1"></span>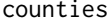

Download a US Counties shapefile into R, and optionally subset by *state*

#### Description

Description from the US Census Bureau (see link for source): The primary legal divisions of most states are termed counties. In Louisiana, these divisions are known as parishes. In Alaska, which has no counties, the equivalent entities are the organized boroughs, city and boroughs, municipalities, and census areas; the latter of which are delineated cooperatively for statistical purposes by the state of Alaska and the Census Bureau. In four states (Maryland, Missouri, Nevada, and Virginia), there are one or more incorporated places that are independent of any county organization and thus constitute primary divisions of their states. These incorporated places are known as independent cities and are treated as equivalent entities for purposes of data presentation. The District of Columbia and Guam have no primary divisions, and each area is considered an equivalent entity for purposes of data presentation. All of the counties in Connecticut and Rhode Island and nine counties in Massachusetts were dissolved as functioning governmental entities; however, the Census Bureau continues to present data for these historical entities in order to provide comparable geographic units at the county level of the geographic hierarchy for these states and represents them as nonfunctioning legal entities in data products. The Census Bureau treats the following entities as equivalents of counties for purposes of data presentation: municipios in Puerto Rico, districts and islands in American Samoa, municipalities in the Commonwealth of the Northern Mariana Islands, and islands in the U.S. Virgin Islands. Each county or statistically equivalent entity is assigned a three-character numeric Federal Information Processing Series (FIPS) code based on alphabetical sequence that is unique within state and an eight-digit National Standard feature identifier.

#### Usage

counties(state = NULL,  $cb = FALSE$ , resolution = "500k", year = NULL, ...)

### **Arguments**

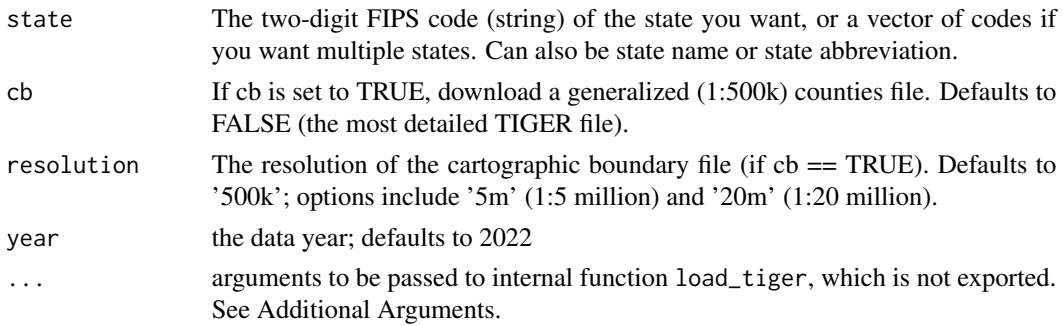

### <span id="page-17-0"></span>Additional Arguments

Additional arguments that can be passed in ... are:

- class Desired class of return object: "sf" (the default) or "sp". sp classes should be considered deprecated as of tigris version 2.0, but legacy support is still available.
- progress\_bar If set to FALSE, do not display download progress bar (helpful for R Markdown documents). Defaults to TRUE.
- keep\_zipped\_shapefile If set to TRUE, do not delete zipped shapefile (stored in temporary directory or TIGRIS\_CACHE\_DIR depending on the configuration of global option "tigris\_use\_cache"). Defaults to FALSE.
- refresh Whether to re-download cached shapefiles (TRUE or FALSE) . The default is either FALSE or the value of global option "tigris\_refresh" if it is set. Specifying this argument will override the behavior set in "tigris\_refresh" global option.
- filter\_by Geometry used to filter the output returned by the function. Can be an sf object, an object of class bbox, or a length-4 vector of format c(xmin, ymin, xmax, ymax) that can be converted to a bbox. Geometries that intersect the input to filter\_by will be returned.

#### See Also

<https://www2.census.gov/geo/pdfs/reference/GARM/Ch4GARM.pdf>

Other general area functions: [block\\_groups\(](#page-8-1)), [blocks\(](#page-6-1)), [county\\_subdivisions\(](#page-17-1)), [places\(](#page-39-1)), [pumas\(](#page-43-1)), [school\\_districts\(](#page-49-1)), [states\(](#page-53-1)), [tracts\(](#page-58-1)), [zctas\(](#page-67-1))

### Examples

```
## Not run:
library(tigris)
library(ggplot2)
me <- counties("Maine", cb = TRUE)
gg < - ggplot()
gg <- gg + geom_sf(data = me, color="black",
                   fill="white", size=0.25)
gg
## End(Not run)
```
<span id="page-17-1"></span>county\_subdivisions *Download a county subdivision shapefile into R*

#### Description

From the US Census Bureau (see link for source, and more information): "All counties and statistically equivalent entities consist of one or more geographic units that the Bureau of the Census recognizes as county subdivisions. The two major types of county subdivisions are minor civil divisions(MCDs) and census county divisions (CCDs). A State has either MCDs or their statistical equivalents, or CCDs; it cannot contain both."

#### Usage

county\_subdivisions(state, county = NULL, cb = FALSE, year = NULL, ...)

#### Arguments

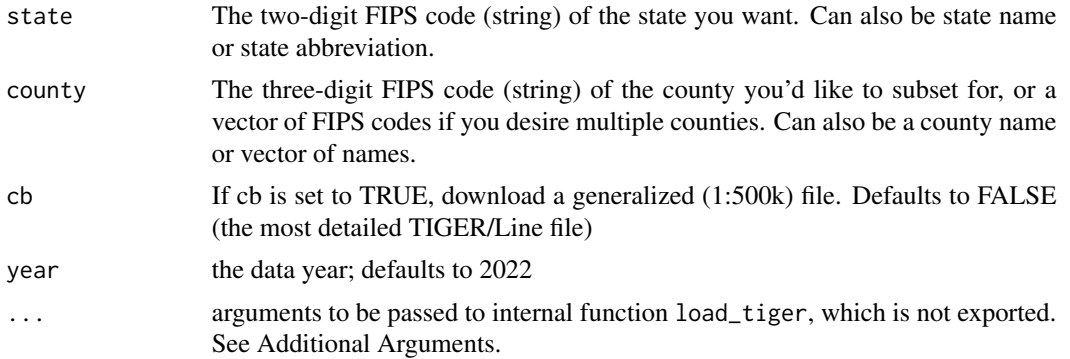

### Additional Arguments

Additional arguments that can be passed in ... are:

- class Desired class of return object: "sf" (the default) or "sp". sp classes should be considered deprecated as of tigris version 2.0, but legacy support is still available.
- progress\_bar If set to FALSE, do not display download progress bar (helpful for R Markdown documents). Defaults to TRUE.
- keep\_zipped\_shapefile If set to TRUE, do not delete zipped shapefile (stored in temporary directory or TIGRIS\_CACHE\_DIR depending on the configuration of global option "tigris\_use\_cache"). Defaults to FALSE.
- refresh Whether to re-download cached shapefiles (TRUE or FALSE) . The default is either FALSE or the value of global option "tigris\_refresh" if it is set. Specifying this argument will override the behavior set in "tigris\_refresh" global option.
- filter\_by Geometry used to filter the output returned by the function. Can be an sf object, an object of class bbox, or a length-4 vector of format c(xmin, ymin, xmax, ymax) that can be converted to a bbox. Geometries that intersect the input to filter\_by will be returned.

### See Also

<https://www2.census.gov/geo/pdfs/reference/GARM/Ch8GARM.pdf>

Other general area functions: [block\\_groups\(](#page-8-1)), [blocks\(](#page-6-1)), [counties\(](#page-16-1)), [places\(](#page-39-1)), [pumas\(](#page-43-1)), [school\\_districts\(](#page-49-1)), [states\(](#page-53-1)), [tracts\(](#page-58-1)), [zctas\(](#page-67-1))

### Examples

```
## Not run:
library(tigris)
```

```
or <- county_subdivisions('Oregon', c('Linn', 'Benton'))
```

```
plot(or$geometry)
```

```
## End(Not run)
```
<span id="page-19-1"></span>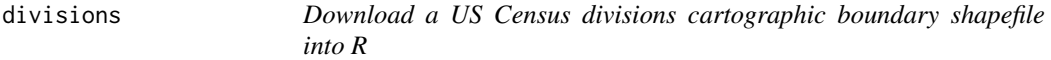

Download a US Census divisions cartographic boundary shapefile into R

### Usage

```
divisions(resolution = "500k", year = NULL, ...)
```
### Arguments

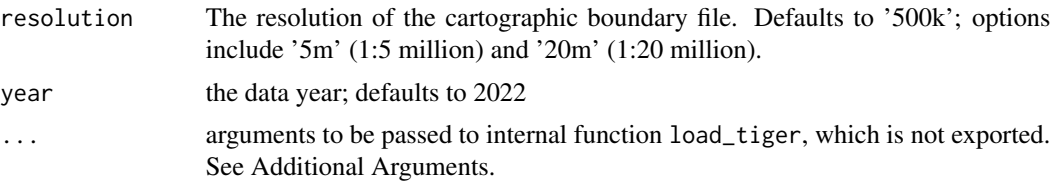

### Additional Arguments

Additional arguments that can be passed in ... are:

- class Desired class of return object: "sf" (the default) or "sp". sp classes should be considered deprecated as of tigris version 2.0, but legacy support is still available.
- progress\_bar If set to FALSE, do not display download progress bar (helpful for R Markdown documents). Defaults to TRUE.
- keep\_zipped\_shapefile If set to TRUE, do not delete zipped shapefile (stored in temporary directory or TIGRIS\_CACHE\_DIR depending on the configuration of global option "tigris\_use\_cache"). Defaults to FALSE.
- refresh Whether to re-download cached shapefiles (TRUE or FALSE) . The default is either FALSE or the value of global option "tigris\_refresh" if it is set. Specifying this argument will override the behavior set in "tigris\_refresh" global option.
- filter\_by Geometry used to filter the output returned by the function. Can be an sf object, an object of class bbox, or a length-4 vector of format c(xmin, ymin, xmax, ymax) that can be converted to a bbox. Geometries that intersect the input to filter\_by will be returned.

### See Also

Other national cartographic boundary functions: [nation\(](#page-35-1)), [regions\(](#page-46-1))

<span id="page-19-0"></span>

### <span id="page-20-0"></span>erase\_water 21

#### Examples

```
## Not run:
library(tigris)
library(leaflet)
divs <- divisions(resolution = '20m')
leaflet(divs) %>%
   addTiles() %>%
   addPolygons()
## End(Not run)
```
erase\_water *Erase water area from an input polygon dataset*

### Description

This function 'erases' water area from an input polygon dataset (typically a Census dataset). 'Erase' is defined in the traditional GIS sense as the removal of areas in an input layer from an erase layer, returning the modified input layer. A common use-case is to improve cartographic representation of locations where US Census polygons include more water area than desired (e.g. New York City, Seattle) or to support contiguity-based spatial analyses that might otherwise incorrectly assume that polygons across bodies of water are neighbors.

#### Usage

```
erase_water(input_sf, area_threshold = 0.75, year = NULL)
```
### Arguments

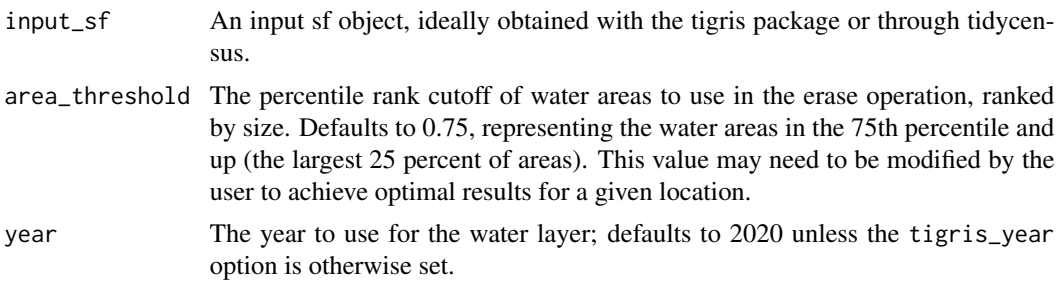

### Details

The function works by identifying US counties that intersect the input polygon layer, then requesting water polygons (using tigris::area\_water()) to be erased from those input polygons. The area\_threshold parameter can be tuned to determine the percentile ranking of bodies of water (by area) to use; the default is a percentile ranking of 0.75, erasing the largest 25 percent of water bodies in the region.

Analysts will ideally have transformed the input coordinate reference system (CRS) of their data to a projected CRS to improve performance; see [https://walker-data.com/census-r/census-geogr](https://walker-data.com/census-r/census-geographic-data-and-applications-in-r.html#coordinate-reference-systems)aphic-data-and-appl [html#coordinate-reference-systems](https://walker-data.com/census-r/census-geographic-data-and-applications-in-r.html#coordinate-reference-systems) for more information on how to perform CRS transformations. Analysts should also use this function with caution; the function may generate sliver polygons or irregular geometries in the output layer, especially if the input sf object was not obtained with the tigris package. Also, the operation may be quite slow for large input areas.

#### Value

An output sf object representing the polygons in input\_sf with water areas erased.

### Examples

## Not run:

```
library(tigris)
library(sf)
options(tigris_use_cache = TRUE)
king_tracts <- tracts(state = "WA", county = "King", year = 2020)
# CRS: NAD 1983 / Washington North (State Plane)
king_erased <- king_tracts %>%
  st_transform(32148) %>%
  erase_water(area_threshold = 0.9)
plot(king_erased$geometry)
## End(Not run)
```
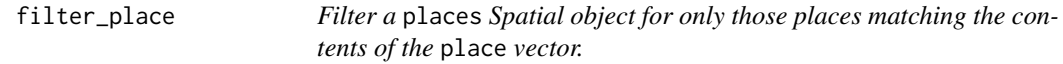

### Description

Filter a places Spatial object for only those places matching the contents of the place vector.

#### Usage

```
filter_place(places, place)
```
### Arguments

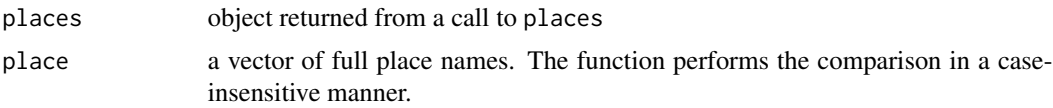

<span id="page-21-0"></span>

### <span id="page-22-0"></span>filter\_state 23

### Examples

```
## Not run:
places("Maine") %>% filter_place("berwick")
```
## End(Not run)

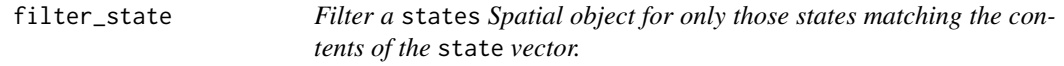

### Description

Filter a states Spatial object for only those states matching the contents of the state vector.

### Usage

```
filter_state(states, state)
```
### Arguments

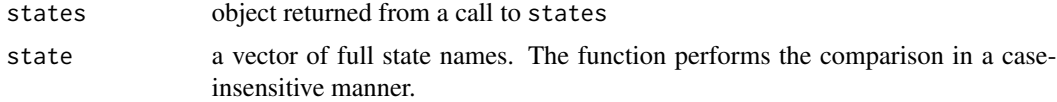

### Examples

## Not run: states() %>% filter\_state("south")

## End(Not run)

fips\_codes *Dataset with FIPS codes for US states and counties*

### Description

Built-in dataset for use with the lookup\_code function. To access the data directly, issue the command data(fips\_codes).

- county: County name, title-case
- county\_code: County code. (3-digit, 0-padded, character)
- state: Upper-case abbreviation of state
- state\_code: State FIPS code (2-digit, 0-padded, character)
- state\_name: Title-case name of state

### Usage

data(fips\_codes)

### Format

A data frame with 3,256 rows and 5 variables

### Details

Dataset with FIPS codes for US states and counties

Built-in dataset for use with the lookup\_code function. To access the data directly, issue the command data(fips\_codes).

### Note

Last updated 2023-05-18

geo\_join *Easily merge a data frame to a spatial data frame*

### Description

This function should be considered deprecated. Please update your workflow to use sf objects and dplyr's \*\_join() family of functions instead.

### Usage

geo\_join(spatial\_data, data\_frame, by\_sp, by\_df, by = NULL, how = "left")

### Arguments

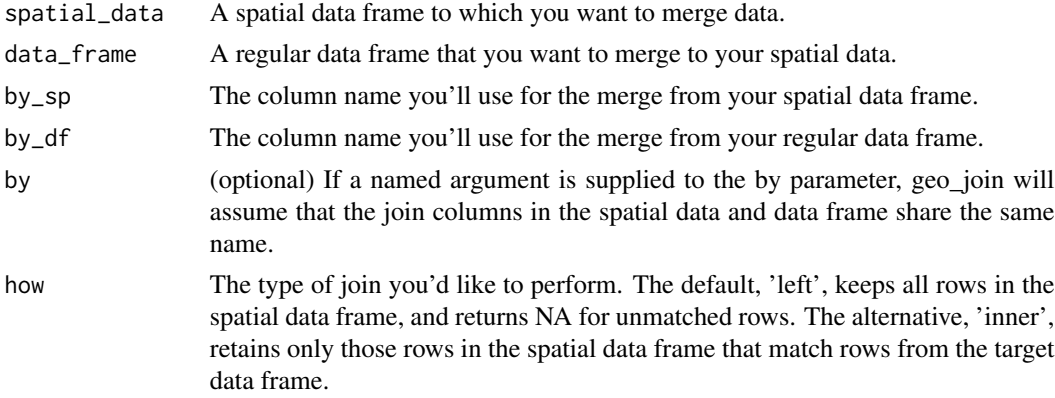

### Value

a joined spatial/data frame object

<span id="page-23-0"></span>

### <span id="page-24-0"></span>grep\_place 25

### Examples

```
## Not run:
library(rnaturalearth)
library(WDI)
library(tigris)
dat <- WDI(country = "all", indicator = "SP.DYN.LE00.IN", start = 2012, end = 2012)
dat$SP.DYN.LE00.IN <- round(dat$SP.DYN.LE00.IN, 1)
countries <- ne_countries()
countries2 <- geo_join(countries, dat, 'iso_a2', 'iso2c')
nrow(countries2)
## [1] 177
countries3 <- geo_join(countries, dat, 'iso_a2', 'iso2c', how = 'inner')
nrow(countries3)
## [1] 169
## End(Not run)
```
grep\_place *Find places matching a term in a* places *object*

### Description

This is just shorthand for grep(term, list\_places(places), value=TRUE, ignore.case=TRUE)

### Usage

```
grep_place(places, term)
```
### Arguments

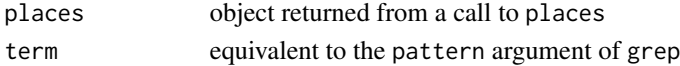

### Examples

```
## Not run:
places("Maine") %>% grep_place("south")
```
## End(Not run)

<span id="page-25-0"></span>

This is just shorthand for grep(term, list\_states(states), value=TRUE, ignore.case=TRUE)

### Usage

```
grep_state(states, term)
```
### Arguments

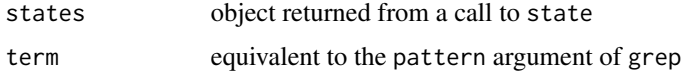

### Examples

## Not run: states() %>% grep\_state("north")

## End(Not run)

is\_tigris *Returns* TRUE *if* obj *has a* tigris *attribute*

### Description

It's unlikely that said object was not created by this package

### Usage

is\_tigris(obj)

### Arguments

obj R object to test

### Value

TRUE if obj was made by this package

<span id="page-26-0"></span>

Description from the US Census Bureau: "The Census Bureau includes landmarks in the MAF/TIGER database (MTDB) for locating special features and to help enumerators during field operations. Some of the more common landmark types include area landmarks such as airports, cemeteries, parks, and educational facilities and point landmarks such as schools and churches."

#### Usage

 $landmarks(state, type = "point", year = NULL, ...)$ 

### Arguments

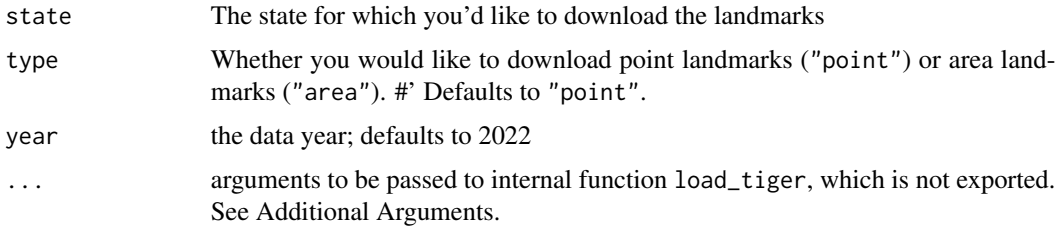

### Details

The Census Bureau adds landmark features to the database on an as-needed basis and makes no attempt to ensure that all instances of a particular feature were included. The absence of a landmark such as a hospital or prison does not mean that the living quarters associated with that landmark were excluded from the 2010 Census enumeration. The landmarks were not used as the basis for building or maintaining the address list used to conduct the 2010 Census.

Area landmark and area water features can overlap; for example, a park or other special land-use feature may include a lake or pond. In this case, the polygon covered by the lake or pond belongs to a water feature and a park landmark feature. Other kinds of landmarks can overlap as well. Area landmarks can contain point landmarks, but these features are not linked in the TIGER/Line Shapefiles.

Landmarks may be identified by a MAF/TIGER feature class code only and may not have a name. Each landmark has a unique area landmark identifier (AREAID) or point landmark identifier (POINTID) value.

### Additional Arguments

Additional arguments that can be passed in ... are:

• class Desired class of return object: "sf" (the default) or "sp". sp classes should be considered deprecated as of tigris version 2.0, but legacy support is still available.

- <span id="page-27-0"></span>• progress\_bar If set to FALSE, do not display download progress bar (helpful for R Markdown documents). Defaults to TRUE.
- keep\_zipped\_shapefile If set to TRUE, do not delete zipped shapefile (stored in temporary directory or TIGRIS\_CACHE\_DIR depending on the configuration of global option "tigris\_use\_cache"). Defaults to FALSE.
- refresh Whether to re-download cached shapefiles (TRUE or FALSE) . The default is either FALSE or the value of global option "tigris\_refresh" if it is set. Specifying this argument will override the behavior set in "tigris\_refresh" global option.
- filter\_by Geometry used to filter the output returned by the function. Can be an sf object, an object of class bbox, or a length-4 vector of format c(xmin, ymin, xmax, ymax) that can be converted to a bbox. Geometries that intersect the input to filter\_by will be returned.

### See Also

[https://www2.census.gov/geo/pdfs/maps-data/data/tiger/tgrshp2020/TGRSHP2020\\_Tech](https://www2.census.gov/geo/pdfs/maps-data/data/tiger/tgrshp2020/TGRSHP2020_TechDoc_Ch3.pdf)Doc\_ [Ch3.pdf](https://www2.census.gov/geo/pdfs/maps-data/data/tiger/tgrshp2020/TGRSHP2020_TechDoc_Ch3.pdf)

<span id="page-27-1"></span>linear\_water *Download an linear water shapefile into R*

#### Description

From the US Census Bureau: "The linear hydrography shapefile contains all linear features with "H" (Hydrography) type MTFCCs in the MAF/TIGER database by county. The shapefiles are provided at a county geographic extent and in linear elemental feature geometry. The linear hydrography shapefile includes streams/rivers, braided streams, canals, ditches, artificial paths, and aqueducts. A linear hydrography feature may include edges with both perennial and intermittent persistence."

#### Usage

```
linear_water(state, county, year = NULL, ...)
```
#### **Arguments**

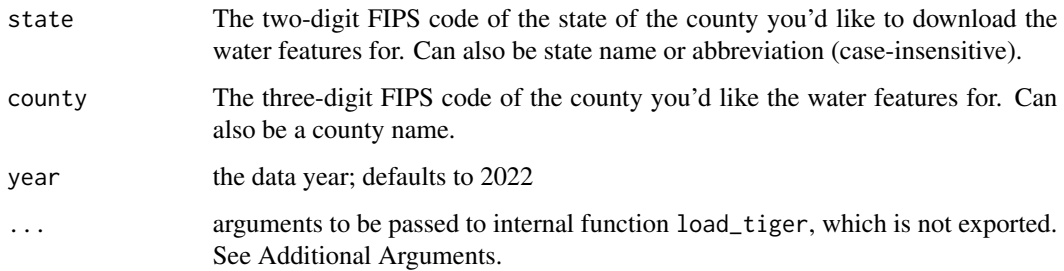

### <span id="page-28-0"></span>list\_counties 29

#### Additional Arguments

Additional arguments that can be passed in ... are:

- class Desired class of return object: "sf" (the default) or "sp". sp classes should be considered deprecated as of tigris version 2.0, but legacy support is still available.
- progress\_bar If set to FALSE, do not display download progress bar (helpful for R Markdown documents). Defaults to TRUE.
- keep\_zipped\_shapefile If set to TRUE, do not delete zipped shapefile (stored in temporary directory or TIGRIS\_CACHE\_DIR depending on the configuration of global option "tigris\_use\_cache"). Defaults to FALSE.
- refresh Whether to re-download cached shapefiles (TRUE or FALSE) . The default is either FALSE or the value of global option "tigris\_refresh" if it is set. Specifying this argument will override the behavior set in "tigris\_refresh" global option.
- filter\_by Geometry used to filter the output returned by the function. Can be an sf object, an object of class bbox, or a length-4 vector of format c(xmin, ymin, xmax, ymax) that can be converted to a bbox. Geometries that intersect the input to filter\_by will be returned.

### See Also

[https://www2.census.gov/geo/pdfs/maps-data/data/tiger/tgrshp2020/TGRSHP2020\\_Tech](https://www2.census.gov/geo/pdfs/maps-data/data/tiger/tgrshp2020/TGRSHP2020_TechDoc.pdf)Doc. [pdf](https://www2.census.gov/geo/pdfs/maps-data/data/tiger/tgrshp2020/TGRSHP2020_TechDoc.pdf)

Other water functions: [area\\_water\(](#page-5-1)), [coastline\(](#page-11-1))

#### Examples

```
## Not run:
library(tigris)
dallas_water <- linear_water("TX", "Dallas")
plot(dallas_water$geometry)
```
## End(Not run)

list\_counties *Return a data frame of county names & FIPS codes for a given state*

#### **Description**

Return a data frame of county names & FIPS codes for a given state

### Usage

list\_counties(state)

#### <span id="page-29-0"></span>Arguments

state String representing the state you'd like to look up. Accepts state names (spelled correctly), e.g. "Texas", or postal codes, e.g. "TX". Can be lower-case.

### Value

data frame of county name and FIPS code or NULL if invalid state

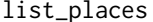

Return a list of all the places in a places object

### Description

Return a list of all the places in a places object

### Usage

list\_places(places, sorted = TRUE)

### Arguments

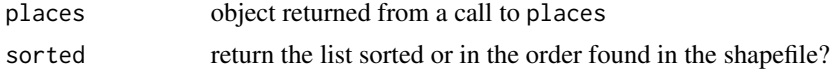

#### Examples

```
## Not run:
places("Maine") %>% list_places()
```
## End(Not run)

list\_states *Return a list of all the states in a* state *object*

### Description

Return a list of all the states in a state object

### Usage

list\_states(states, sorted = TRUE)

### Arguments

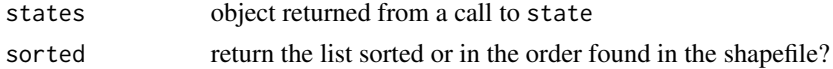

### <span id="page-30-0"></span>load\_tiger 31

### Examples

```
## Not run:
states() %>% list_states()
## End(Not run)
```
### load\_tiger *Helper function to download Census data*

### Description

Helper function to download Census data

### Usage

```
load_tiger(
 url,
  refresh = getOption("tigris_refresh", FALSE),
 tigris_type = NULL,
 class = getOption("tigris_class", "sf"),
 progress_bar = TRUE,
 keep_zipped_shapefile = FALSE,
  filter_by = NULL
\mathcal{L}
```
### Arguments

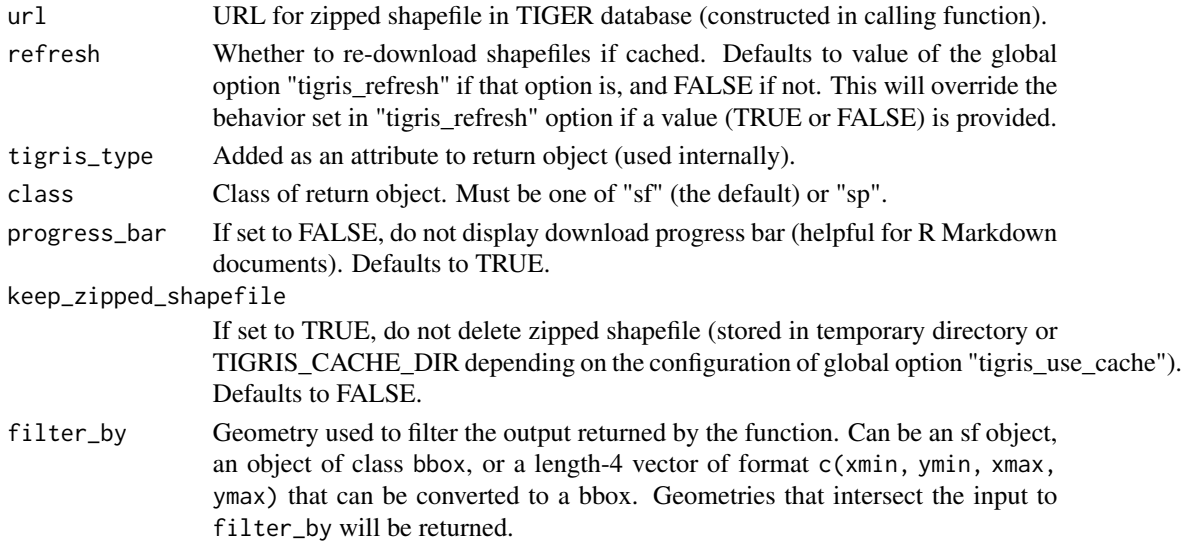

### Value

sf or sp data frame

<span id="page-31-0"></span>load\_tiger\_doc\_template

*Documentation Template for Functions that Utilize* load\_tiger

### Description

Documentation Template for Functions that Utilize load\_tiger

### Arguments

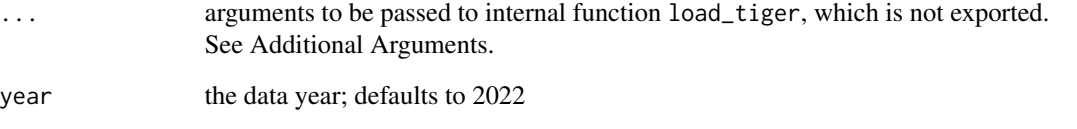

### **Details**

This documentation is inherited by tigris functions that wrap load\_tiger. Include the following in function documentation: @inheritParams load\_tiger\_doc\_template @inheritSection load\_tiger\_doc\_template

### Additional Arguments

Additional arguments that can be passed in ... are:

- class Desired class of return object: "sf" (the default) or "sp". sp classes should be considered deprecated as of tigris version 2.0, but legacy support is still available.
- progress\_bar If set to FALSE, do not display download progress bar (helpful for R Markdown documents). Defaults to TRUE.
- keep\_zipped\_shapefile If set to TRUE, do not delete zipped shapefile (stored in temporary directory or TIGRIS\_CACHE\_DIR depending on the configuration of global option "tigris\_use\_cache"). Defaults to FALSE.
- refresh Whether to re-download cached shapefiles (TRUE or FALSE) . The default is either FALSE or the value of global option "tigris\_refresh" if it is set. Specifying this argument will override the behavior set in "tigris\_refresh" global option.
- filter\_by Geometry used to filter the output returned by the function. Can be an sf object, an object of class bbox, or a length-4 vector of format c(xmin, ymin, xmax, ymax) that can be converted to a bbox. Geometries that intersect the input to filter\_by will be returned.

<span id="page-32-0"></span>Function to look up the FIPS codes for states and optionally counties you'd l ike to load data for. As the package functions require the codes to return the data correctly, this function makes it easy to find the codes that you need.

### Usage

lookup\_code(state, county = NULL)

### Arguments

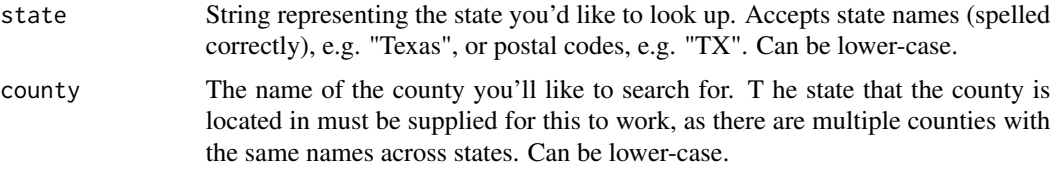

#### Value

character string with an explanation of state/county FIPS codes

### Examples

```
## Not run:
lookup_code("me")
## [1] "The code for Maine is '23'."
lookup_code("Maine")
## [1] "The code for Maine is '23'."
lookup_code("23")
## [1] "The code for Maine is '23'."
lookup_code(23)
## [1] "The code for Maine is '23'."
lookup_code("me", "york")
## [1] "The code for Maine is '23' and the code for York County is '031'."
lookup_code("Maine", "York County")
## [1] "The code for Maine is '23' and the code for York County is '031'."
## End(Not run)
```
<span id="page-33-1"></span><span id="page-33-0"></span>

Metropolitan divisions are subdivisions of metropolitan areas with population of at least 2.5 million. Please note: not all metropolitan areas have metropolitan divisions.

#### Usage

```
metro_divisions(year = NULL, ...)
```
### Arguments

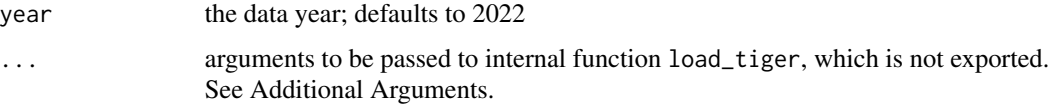

#### Additional Arguments

Additional arguments that can be passed in ... are:

- class Desired class of return object: "sf" (the default) or "sp". sp classes should be considered deprecated as of tigris version 2.0, but legacy support is still available.
- progress\_bar If set to FALSE, do not display download progress bar (helpful for R Markdown documents). Defaults to TRUE.
- keep\_zipped\_shapefile If set to TRUE, do not delete zipped shapefile (stored in temporary directory or TIGRIS\_CACHE\_DIR depending on the configuration of global option "tigris\_use\_cache"). Defaults to FALSE.
- refresh Whether to re-download cached shapefiles (TRUE or FALSE) . The default is either FALSE or the value of global option "tigris\_refresh" if it is set. Specifying this argument will override the behavior set in "tigris\_refresh" global option.
- filter\_by Geometry used to filter the output returned by the function. Can be an sf object, an object of class bbox, or a length-4 vector of format c(xmin, ymin, xmax, ymax) that can be converted to a bbox. Geometries that intersect the input to filter\_by will be returned.

### See Also

[https://www2.census.gov/geo/pdfs/maps-data/data/tiger/tgrshp2020/TGRSHP2020\\_Tech](https://www2.census.gov/geo/pdfs/maps-data/data/tiger/tgrshp2020/TGRSHP2020_TechDoc.pdf)Doc. [pdf](https://www2.census.gov/geo/pdfs/maps-data/data/tiger/tgrshp2020/TGRSHP2020_TechDoc.pdf)

Other metro area functions: [combined\\_statistical\\_areas\(](#page-12-1)), [core\\_based\\_statistical\\_areas\(](#page-15-1)), [new\\_england\(](#page-37-1)), [urban\\_areas\(](#page-64-1))

<span id="page-34-0"></span>

Description from the US Census Bureau: "The Census Bureau includes landmarks such as military installations in the MAF/TIGER database for locating special features and to help enumerators during field operations. The Census Bureau adds landmark features to the database on an as-needed basis and does not attempt to ensure that all instances of a particular feature are included. For additional information about area landmarks, please see Section 3.12, Landmarks (Area and Point)."

#### Usage

 $military(year = NULL, ...)$ 

### Arguments

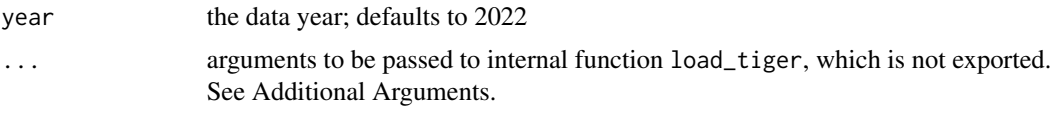

### Details

This file does not include the three point landmarks identified as military installation features in the MAF/TIGER database. These point landmarks are included in the point landmark shapefile. Although almost all military installations have assigned 8-character National Standard (GNIS) codes, the Census Bureau has not loaded most of this data into the MAF/TIGER database. The 2020 military shapefiles contain few values in the ANSICODE field.

#### Additional Arguments

Additional arguments that can be passed in ... are:

- class Desired class of return object: "sf" (the default) or "sp". sp classes should be considered deprecated as of tigris version 2.0, but legacy support is still available.
- progress\_bar If set to FALSE, do not display download progress bar (helpful for R Markdown documents). Defaults to TRUE.
- keep\_zipped\_shapefile If set to TRUE, do not delete zipped shapefile (stored in temporary directory or TIGRIS\_CACHE\_DIR depending on the configuration of global option "tigris\_use\_cache"). Defaults to FALSE.
- refresh Whether to re-download cached shapefiles (TRUE or FALSE) . The default is either FALSE or the value of global option "tigris\_refresh" if it is set. Specifying this argument will override the behavior set in "tigris\_refresh" global option.
- filter\_by Geometry used to filter the output returned by the function. Can be an sf object, an object of class bbox, or a length-4 vector of format c(xmin, ymin, xmax, ymax) that can be converted to a bbox. Geometries that intersect the input to filter\_by will be returned.

### See Also

[https://www2.census.gov/geo/pdfs/maps-data/data/tiger/tgrshp2020/TGRSHP2020\\_Tech](https://www2.census.gov/geo/pdfs/maps-data/data/tiger/tgrshp2020/TGRSHP2020_TechDoc_Ch3.pdf)Doc\_ [Ch3.pdf](https://www2.census.gov/geo/pdfs/maps-data/data/tiger/tgrshp2020/TGRSHP2020_TechDoc_Ch3.pdf)

<span id="page-35-1"></span>nation *Download a US national boundary shapefile into R*

### Description

Download a US national boundary shapefile into R

### Usage

 $nation(resolution = "5m", year = NULL, ...)$ 

### Arguments

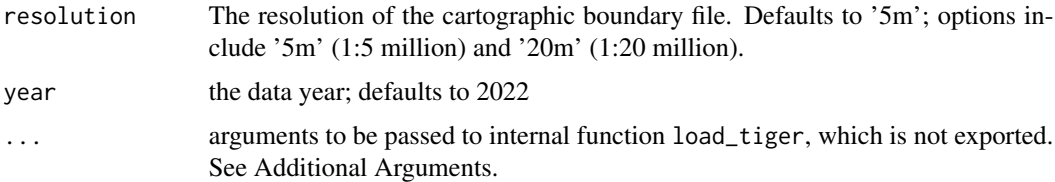

### Additional Arguments

Additional arguments that can be passed in ... are:

- class Desired class of return object: "sf" (the default) or "sp". sp classes should be considered deprecated as of tigris version 2.0, but legacy support is still available.
- progress\_bar If set to FALSE, do not display download progress bar (helpful for R Markdown documents). Defaults to TRUE.
- keep\_zipped\_shapefile If set to TRUE, do not delete zipped shapefile (stored in temporary directory or TIGRIS\_CACHE\_DIR depending on the configuration of global option "tigris\_use\_cache"). Defaults to FALSE.
- refresh Whether to re-download cached shapefiles (TRUE or FALSE) . The default is either FALSE or the value of global option "tigris\_refresh" if it is set. Specifying this argument will override the behavior set in "tigris\_refresh" global option.
- filter\_by Geometry used to filter the output returned by the function. Can be an sf object, an object of class bbox, or a length-4 vector of format c(xmin, ymin, xmax, ymax) that can be converted to a bbox. Geometries that intersect the input to filter\_by will be returned.

### See Also

Other national cartographic boundary functions: [divisions\(](#page-19-1)), [regions\(](#page-46-1))

<span id="page-35-0"></span>
# <span id="page-36-1"></span>native\_areas 37

#### Examples

```
## Not run:
library(tigris)
library(leaflet)
boundary <- nation(resolution = '20m')
leaflet(boundary) %>%
  addTiles() %>%
  addPolygons()
## End(Not run)
```
<span id="page-36-0"></span>native\_areas *Download an American Indian / Alaska Native / Native Hawaiian Areas shapefile into R.*

# **Description**

Description from the Census Bureau: "This shapefile contain both legal and statistical American Indian, Alaska Native, and Native Hawaiian entities for which the Census Bureau publishes data. The legal entities consist of federally recognized American Indian reservations and off-reservation trust land areas, state-recognized American Indian reservations, and Hawaiian home lands (HHLs)." For more information, please see the link provided.

## Usage

 $native_{\text{ar}}(cb = FALSE, year = NULL, ...)$ 

# Arguments

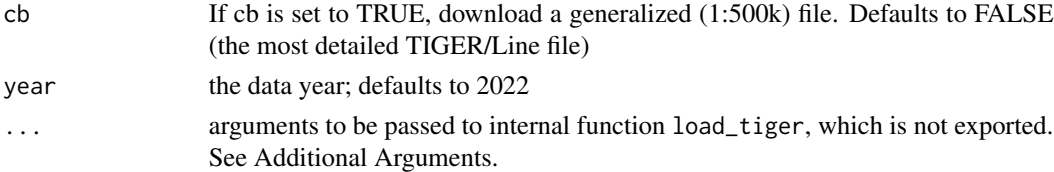

#### Additional Arguments

Additional arguments that can be passed in ... are:

- class Desired class of return object: "sf" (the default) or "sp". sp classes should be considered deprecated as of tigris version 2.0, but legacy support is still available.
- progress\_bar If set to FALSE, do not display download progress bar (helpful for R Markdown documents). Defaults to TRUE.
- keep\_zipped\_shapefile If set to TRUE, do not delete zipped shapefile (stored in temporary directory or TIGRIS\_CACHE\_DIR depending on the configuration of global option "tigris\_use\_cache"). Defaults to FALSE.
- <span id="page-37-1"></span>• refresh Whether to re-download cached shapefiles (TRUE or FALSE) . The default is either FALSE or the value of global option "tigris\_refresh" if it is set. Specifying this argument will override the behavior set in "tigris\_refresh" global option.
- filter\_by Geometry used to filter the output returned by the function. Can be an sf object, an object of class bbox, or a length-4 vector of format c(xmin, ymin, xmax, ymax) that can be converted to a bbox. Geometries that intersect the input to filter\_by will be returned.

## See Also

#### <https://www2.census.gov/geo/pdfs/reference/GARM/Ch5GARM.pdf>

Other native/tribal geometries functions: [alaska\\_native\\_regional\\_corporations\(](#page-3-0)), [tribal\\_block\\_groups\(](#page-60-0)), [tribal\\_census\\_tracts\(](#page-62-0)), [tribal\\_subdivisions\\_national\(](#page-63-0))

#### Examples

```
## Not run:
library(tigris)
library(ggplot2)
library(ggthemes)
nat <- native_areas(cb = TRUE)
gg < - ggplot()
gg < - gg + geom_Sf(data = nat, color='black", fill='white", size=0.25)gg <- gg + coord_sf(xlim=c(-179.1506, -129.9795), # alaska
                     ylim=c(51.2097, 71.4410))
gg <- gg + theme_map()
gg
## End(Not run)
```
<span id="page-37-0"></span>new\_england *Download a New England City and Town Area shapefile into R*

## **Description**

From the US Census Bureau (see link for source): "In New England (Connecticut, Maine, Massachusetts, New Hampshire, Rhode Island, and Vermont), the OMB has defined an alternative county subdivision (generally city and town) based definition of CBSAs known as New England city and town areas (NECTAs). NECTAs are defined using the same criteria as metropolitan and micropolitan statistical areas and are identified as either metropolitan or micropolitan, based, respectively, on the presence of either an urbanized area of 50,000 or more inhabitants or an urban cluster of at least 10,000 and less than 50,000 inhabitants." Combined NECTAs, or CNECTAs, are two or more NECTAs that have significant employment interchange, like Combined Statistical Areas; NECTA divisions are subdivisions of NECTAs.

#### Usage

```
new\_england(type = "necta", cb = FALSE, year = NULL, ...)
```
# <span id="page-38-0"></span>new\_england 39

## **Arguments**

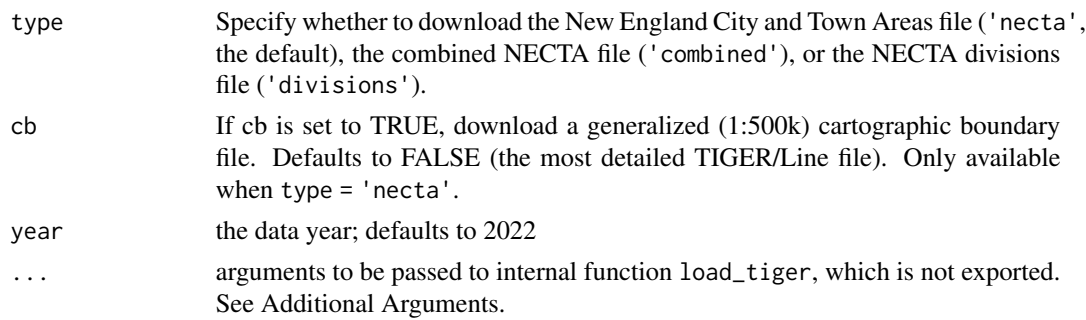

#### Additional Arguments

Additional arguments that can be passed in ... are:

- class Desired class of return object: "sf" (the default) or "sp". sp classes should be considered deprecated as of tigris version 2.0, but legacy support is still available.
- progress\_bar If set to FALSE, do not display download progress bar (helpful for R Markdown documents). Defaults to TRUE.
- keep\_zipped\_shapefile If set to TRUE, do not delete zipped shapefile (stored in temporary directory or TIGRIS\_CACHE\_DIR depending on the configuration of global option "tigris\_use\_cache"). Defaults to FALSE.
- refresh Whether to re-download cached shapefiles (TRUE or FALSE) . The default is either FALSE or the value of global option "tigris\_refresh" if it is set. Specifying this argument will override the behavior set in "tigris\_refresh" global option.
- filter\_by Geometry used to filter the output returned by the function. Can be an sf object, an object of class bbox, or a length-4 vector of format c(xmin, ymin, xmax, ymax) that can be converted to a bbox. Geometries that intersect the input to filter\_by will be returned.

#### See Also

[https://www2.census.gov/geo/pdfs/maps-data/data/tiger/tgrshp2020/TGRSHP2020\\_Tech](https://www2.census.gov/geo/pdfs/maps-data/data/tiger/tgrshp2020/TGRSHP2020_TechDoc.pdf)Doc. [pdf](https://www2.census.gov/geo/pdfs/maps-data/data/tiger/tgrshp2020/TGRSHP2020_TechDoc.pdf)

Other metro area functions: [combined\\_statistical\\_areas\(](#page-12-0)), [core\\_based\\_statistical\\_areas\(](#page-15-0)), [metro\\_divisions\(](#page-33-0)), [urban\\_areas\(](#page-64-0))

## Examples

```
## Not run:
library(tigris)
ne < -new\_england(cb = TRUE)plot(ne$geometry)
```
<span id="page-39-1"></span><span id="page-39-0"></span>places *Download Shapefiles which include both incorporated places (legal entities) and census designated places (statistical entities) into R*

# **Description**

An incorporated place provides governmental functions for a concentration of people. Incorporated places may extend across county and county subdivision boundaries, but never across state boundaries. An incorporated place usually is a city, town, village, or borough, but can have other legal descriptions. CDPs are the statistical counterparts of incorporated places. CDPs are settled concentrations of population that are identifiable by name but not legally incorporated under the laws of the state in which the CDPs are located. For more information, read appropriate section on "Places" for the correct vintage (year) of your data in the TIGER/Line Shapefiles and TIGER/Line Files Technical Documentation available as of this writing here: [https://www.](https://www.census.gov/programs-surveys/geography/technical-documentation/complete-technical-documentation/tiger-geo-line.html) [census.gov/programs-surveys/geography/technical-documentation/complete-technica](https://www.census.gov/programs-surveys/geography/technical-documentation/complete-technical-documentation/tiger-geo-line.html)l-documentation/ [tiger-geo-line.html](https://www.census.gov/programs-surveys/geography/technical-documentation/complete-technical-documentation/tiger-geo-line.html).

# Usage

 $places(state = NULL, cb = FALSE, year = NULL, ...)$ 

## Arguments

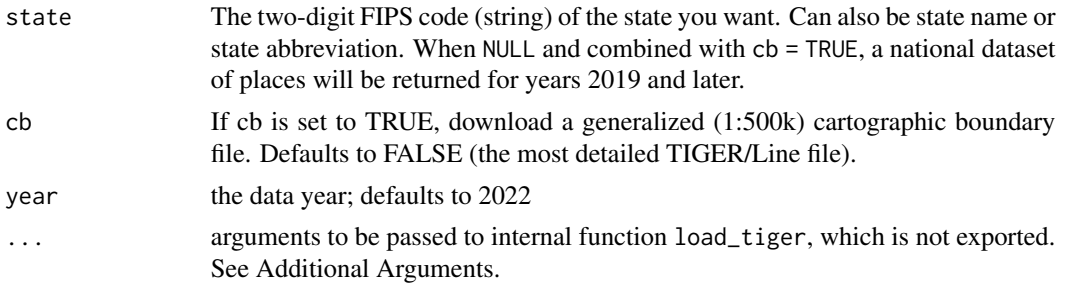

#### Additional Arguments

Additional arguments that can be passed in ... are:

- class Desired class of return object: "sf" (the default) or "sp". sp classes should be considered deprecated as of tigris version 2.0, but legacy support is still available.
- progress\_bar If set to FALSE, do not display download progress bar (helpful for R Markdown documents). Defaults to TRUE.
- keep\_zipped\_shapefile If set to TRUE, do not delete zipped shapefile (stored in temporary directory or TIGRIS\_CACHE\_DIR depending on the configuration of global option "tigris\_use\_cache"). Defaults to FALSE.
- refresh Whether to re-download cached shapefiles (TRUE or FALSE) . The default is either FALSE or the value of global option "tigris\_refresh" if it is set. Specifying this argument will override the behavior set in "tigris\_refresh" global option.

# <span id="page-40-1"></span>primary\_roads 41

• filter\_by Geometry used to filter the output returned by the function. Can be an sf object, an object of class bbox, or a length-4 vector of format c(xmin, ymin, xmax, ymax) that can be converted to a bbox. Geometries that intersect the input to filter\_by will be returned.

# See Also

<https://www2.census.gov/geo/pdfs/reference/GARM/Ch9GARM.pdf>

Other general area functions: [block\\_groups\(](#page-8-0)), [blocks\(](#page-6-0)), [counties\(](#page-16-0)), [county\\_subdivisions\(](#page-17-0)), [pumas\(](#page-43-0)), [school\\_districts\(](#page-49-0)), [states\(](#page-53-0)), [tracts\(](#page-58-0)), [zctas\(](#page-67-0))

<span id="page-40-0"></span>

primary\_roads *Download a national primary roads shapefile into R*

# Description

From the Census Bureau: "Primary roads are generally divided, limited-access highways within the Federal interstate highway system or under state management. These highways are distinguished by the presence of interchanges and are accessible by ramps and may include some toll highways."

#### Usage

primary\_roads(year = NULL, ...)

## Arguments

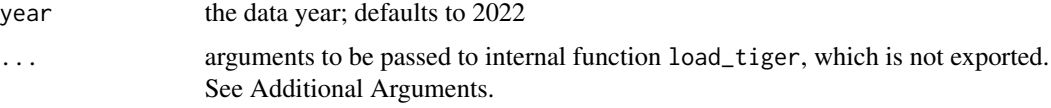

#### Value

an sf object with columns

- LINEARID: a unique line feature identifier [\(source\)](https://www2.census.gov/geo/pdfs/maps-data/data/tiger/tgrshp2019/TGRSHP2019_TechDoc.pdf)
- FULLNAME: display name [\(source\)](https://www2.census.gov/geo/pdfs/maps-data/data/tiger/tgrshp2019/TGRSHP2019_TechDoc.pdf)
- RTTYP: describes the types of roads used [\(source\).](https://www.census.gov/library/reference/code-lists/route-type-codes.html) Possible values are:
	- "C": county
	- "I": interstate
	- "M": common name
	- "O": other
	- "S": state regonized
	- "U": U.S.
- MTFCC: 5-digit geographic code assignment [\(see annual assignments\)](https://www.census.gov/library/reference/code-lists/mt-feature-class-codes.html)

## <span id="page-41-1"></span>Additional Arguments

Additional arguments that can be passed in ... are:

- class Desired class of return object: "sf" (the default) or "sp". sp classes should be considered deprecated as of tigris version 2.0, but legacy support is still available.
- progress\_bar If set to FALSE, do not display download progress bar (helpful for R Markdown documents). Defaults to TRUE.
- keep\_zipped\_shapefile If set to TRUE, do not delete zipped shapefile (stored in temporary directory or TIGRIS\_CACHE\_DIR depending on the configuration of global option "tigris\_use\_cache"). Defaults to FALSE.
- refresh Whether to re-download cached shapefiles (TRUE or FALSE) . The default is either FALSE or the value of global option "tigris\_refresh" if it is set. Specifying this argument will override the behavior set in "tigris\_refresh" global option.
- filter\_by Geometry used to filter the output returned by the function. Can be an sf object, an object of class bbox, or a length-4 vector of format c(xmin, ymin, xmax, ymax) that can be converted to a bbox. Geometries that intersect the input to filter\_by will be returned.

# See Also

[https://www2.census.gov/geo/pdfs/maps-data/data/tiger/tgrshp2020/TGRSHP2020\\_Tech](https://www2.census.gov/geo/pdfs/maps-data/data/tiger/tgrshp2020/TGRSHP2020_TechDoc.pdf)Doc. [pdf](https://www2.census.gov/geo/pdfs/maps-data/data/tiger/tgrshp2020/TGRSHP2020_TechDoc.pdf)

Other transportation functions: [address\\_ranges\(](#page-2-0)), [primary\\_secondary\\_roads\(](#page-41-0)), [rails\(](#page-44-0)), [roads\(](#page-48-0))

#### Examples

## Not run: library(tigris) rds <- primary\_roads() plot(rds\$geometry) ## End(Not run)

<span id="page-41-0"></span>primary\_secondary\_roads

*Download a primary & secondary roads shapefile into R*

#### **Description**

From the Census Bureau: "Primary roads are generally divided, limited-access highways within the Federal interstate highway system or under state management. These highways are distinguished by the presence of interchanges and are accessible by ramps and may include some toll highways. Secondary roads are main arteries, usually in the U.S. highway, state highway, or county highway system. These roads have one or more lanes of traffic in each direction, may or may not be divided, and usually have at-grade intersections with many other roads and driveways.

#### Usage

primary\_secondary\_roads(state, year = NULL, ...)

## Arguments

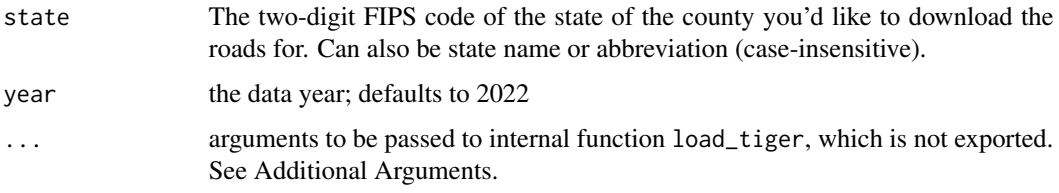

#### Value

an sf object with columns

- LINEARID: a unique line feature identifier [\(source\)](https://www2.census.gov/geo/pdfs/maps-data/data/tiger/tgrshp2019/TGRSHP2019_TechDoc.pdf)
- FULLNAME: display name [\(source\)](https://www2.census.gov/geo/pdfs/maps-data/data/tiger/tgrshp2019/TGRSHP2019_TechDoc.pdf)
- RTTYP: describes the types of roads used [\(source\).](https://www.census.gov/library/reference/code-lists/route-type-codes.html) Possible values are:
	- "C": county
	- "I": interstate
	- "M": common name
	- "O": other
	- "S": state regonized
	- "U": U.S.
- MTFCC: 5-digit geographic code assignment [\(see annual assignments\)](https://www.census.gov/library/reference/code-lists/mt-feature-class-codes.html)

# Additional Arguments

Additional arguments that can be passed in ... are:

- class Desired class of return object: "sf" (the default) or "sp". sp classes should be considered deprecated as of tigris version 2.0, but legacy support is still available.
- progress\_bar If set to FALSE, do not display download progress bar (helpful for R Markdown documents). Defaults to TRUE.
- keep\_zipped\_shapefile If set to TRUE, do not delete zipped shapefile (stored in temporary directory or TIGRIS\_CACHE\_DIR depending on the configuration of global option "tigris\_use\_cache"). Defaults to FALSE.
- refresh Whether to re-download cached shapefiles (TRUE or FALSE) . The default is either FALSE or the value of global option "tigris\_refresh" if it is set. Specifying this argument will override the behavior set in "tigris\_refresh" global option.
- filter\_by Geometry used to filter the output returned by the function. Can be an sf object, an object of class bbox, or a length-4 vector of format c(xmin, ymin, xmax, ymax) that can be converted to a bbox. Geometries that intersect the input to filter\_by will be returned.

#### See Also

[https://www2.census.gov/geo/pdfs/maps-data/data/tiger/tgrshp2020/TGRSHP2020\\_Tech](https://www2.census.gov/geo/pdfs/maps-data/data/tiger/tgrshp2020/TGRSHP2020_TechDoc.pdf)Doc. [pdf](https://www2.census.gov/geo/pdfs/maps-data/data/tiger/tgrshp2020/TGRSHP2020_TechDoc.pdf)

Other transportation functions: [address\\_ranges\(](#page-2-0)), [primary\\_roads\(](#page-40-0)), [rails\(](#page-44-0)), [roads\(](#page-48-0))

#### Examples

```
## Not run:
library(tigris)
rds <- primary_secondary_roads()
plot(rds$geometry)
## End(Not run)
```
<span id="page-43-0"></span>pumas *Download a Public Use Microdata Area (PUMA) shapefile into R*

#### Description

Public use microdata areas (PUMAs) are decennial census areas that have been defined for the tabulation and dissemination of Public Use Microdata Sample (PUMS) data, American Community Survey (ACS) data, and ACS period estimates. For the 2010 Census, the State Data Centers (SDCs) in each state, the District of Columbia, and the Commonwealth of Puerto Rico were given the opportunity to delineate PUMAs within their state or statistically equivalent entity. All PUMAs must nest within states and have a minimum population threshold of 100,000 persons. 2010 PUMAs were built on census tracts and cover the entirety of the United States, Puerto Rico, Guam, and the U.S. Virgin Islands. Because they do not meet the minimum population requirement, the Commonwealth of the Northern Mariana Islands and American Samoa do not contain any 2010 PUMAs.

# Usage

 $pumas(\text{state} = \text{NULL}, \text{cb} = \text{FALSE}, \text{year} = \text{NULL}, \dots)$ 

#### Arguments

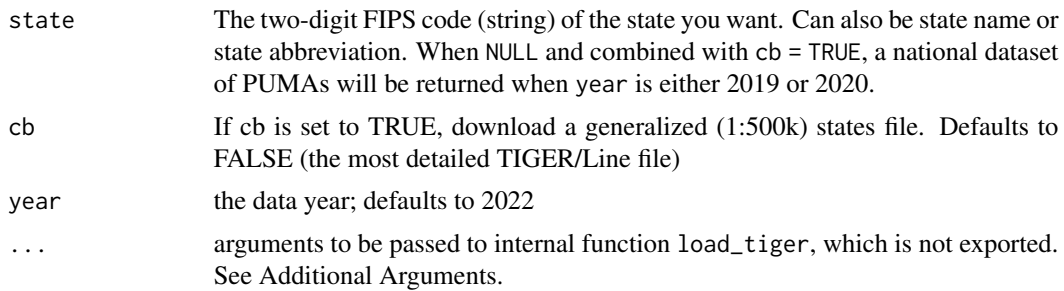

<span id="page-43-1"></span>

## <span id="page-44-1"></span>Additional Arguments

Additional arguments that can be passed in ... are:

- class Desired class of return object: "sf" (the default) or "sp". sp classes should be considered deprecated as of tigris version 2.0, but legacy support is still available.
- progress\_bar If set to FALSE, do not display download progress bar (helpful for R Markdown documents). Defaults to TRUE.
- keep\_zipped\_shapefile If set to TRUE, do not delete zipped shapefile (stored in temporary directory or TIGRIS\_CACHE\_DIR depending on the configuration of global option "tigris\_use\_cache"). Defaults to FALSE.
- refresh Whether to re-download cached shapefiles (TRUE or FALSE) . The default is either FALSE or the value of global option "tigris\_refresh" if it is set. Specifying this argument will override the behavior set in "tigris\_refresh" global option.
- filter\_by Geometry used to filter the output returned by the function. Can be an sf object, an object of class bbox, or a length-4 vector of format c(xmin, ymin, xmax, ymax) that can be converted to a bbox. Geometries that intersect the input to filter\_by will be returned.

# See Also

<https://www.census.gov/programs-surveys/geography/guidance/geo-areas/pumas.html>

Other general area functions: [block\\_groups\(](#page-8-0)), [blocks\(](#page-6-0)), [counties\(](#page-16-0)), [county\\_subdivisions\(](#page-17-0)), [places\(](#page-39-0)), [school\\_districts\(](#page-49-0)), [states\(](#page-53-0)), [tracts\(](#page-58-0)), [zctas\(](#page-67-0))

## Examples

```
## Not run:
library(tigris)
us_states <- unique(fips_codes$state)[1:51]
continental_states <- us_states[!us_states %in% c("AK", "HI")]
pumas_list <- lapply(continental_states, function(x) {
 pumas(state = x, cb = TRUE, year = 2017)
 })
us_pumas <- rbind_tigris(pumas_list)
plot(us_pumas$geometry)
## End(Not run)
```
<span id="page-44-0"></span>rails *Download a national rails shapefile into R*

#### **Description**

National dataset for US railroads, including carlines, streetcars, monorails, mass transit, cog rail, incline rail, and trams.

#### Usage

 $raise(year = NULL, ...)$ 

#### **Arguments**

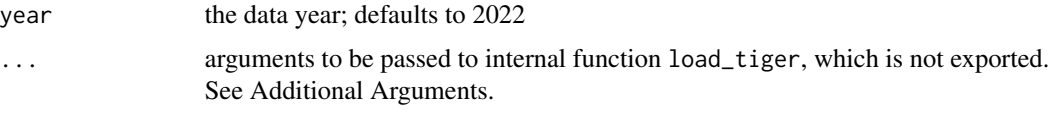

# Additional Arguments

Additional arguments that can be passed in ... are:

- class Desired class of return object: "sf" (the default) or "sp". sp classes should be considered deprecated as of tigris version 2.0, but legacy support is still available.
- progress\_bar If set to FALSE, do not display download progress bar (helpful for R Markdown documents). Defaults to TRUE.
- keep\_zipped\_shapefile If set to TRUE, do not delete zipped shapefile (stored in temporary directory or TIGRIS\_CACHE\_DIR depending on the configuration of global option "tigris\_use\_cache"). Defaults to FALSE.
- refresh Whether to re-download cached shapefiles (TRUE or FALSE) . The default is either FALSE or the value of global option "tigris\_refresh" if it is set. Specifying this argument will override the behavior set in "tigris\_refresh" global option.
- filter\_by Geometry used to filter the output returned by the function. Can be an sf object, an object of class bbox, or a length-4 vector of format c(xmin, ymin, xmax, ymax) that can be converted to a bbox. Geometries that intersect the input to filter\_by will be returned.

## See Also

[https://www2.census.gov/geo/pdfs/maps-data/data/tiger/tgrshp2020/TGRSHP2020\\_Tech](https://www2.census.gov/geo/pdfs/maps-data/data/tiger/tgrshp2020/TGRSHP2020_TechDoc.pdf)Doc. [pdf](https://www2.census.gov/geo/pdfs/maps-data/data/tiger/tgrshp2020/TGRSHP2020_TechDoc.pdf)

Other transportation functions: [address\\_ranges\(](#page-2-0)), [primary\\_roads\(](#page-40-0)), [primary\\_secondary\\_roads\(](#page-41-0)), [roads\(](#page-48-0))

# Examples

```
## Not run:
library(tigris)
rls <- rails()
plot(rls$geometry)
## End(Not run)
```
<span id="page-45-0"></span>

<span id="page-46-0"></span>

# Description

If multiple school district types are rbound, coerces to "sdall" and does it

# Usage

```
rbind_tigris(...)
```
# Arguments

... individual (optionally names) tigris Spatial objects or a list of them

# Value

one combined Spatial object

#### Examples

```
## Not run:
library(tigris)
me_ctys <- list_counties("me")
aw <- lapply(me_ctys$county_code[1:3], function(x) {
  area_water("Maine", x)
}) %>%
  rbind_tigris()
## End(Not run)
```
regions *Download a US regions cartographic boundary shapefile into R*

# Description

Download a US regions cartographic boundary shapefile into R

# Usage

```
regions(resolution = "500k", year = NULL, ...)
```
## <span id="page-47-0"></span>**Arguments**

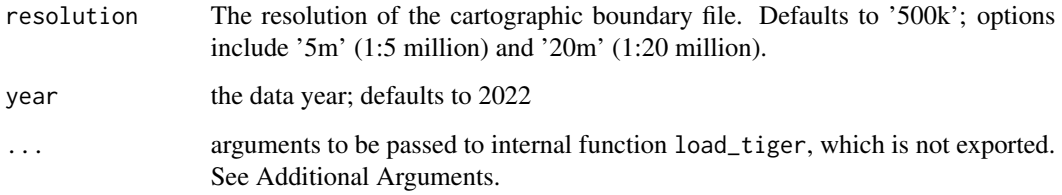

#### Additional Arguments

Additional arguments that can be passed in ... are:

- class Desired class of return object: "sf" (the default) or "sp". sp classes should be considered deprecated as of tigris version 2.0, but legacy support is still available.
- progress\_bar If set to FALSE, do not display download progress bar (helpful for R Markdown documents). Defaults to TRUE.
- keep\_zipped\_shapefile If set to TRUE, do not delete zipped shapefile (stored in temporary directory or TIGRIS\_CACHE\_DIR depending on the configuration of global option "tigris\_use\_cache"). Defaults to FALSE.
- refresh Whether to re-download cached shapefiles (TRUE or FALSE) . The default is either FALSE or the value of global option "tigris\_refresh" if it is set. Specifying this argument will override the behavior set in "tigris\_refresh" global option.
- filter\_by Geometry used to filter the output returned by the function. Can be an sf object, an object of class bbox, or a length-4 vector of format c(xmin, ymin, xmax, ymax) that can be converted to a bbox. Geometries that intersect the input to filter\_by will be returned.

#### See Also

Other national cartographic boundary functions: [divisions\(](#page-19-0)), [nation\(](#page-35-0))

# Examples

```
## Not run:
library(tigris)
library(leaflet)
us_regions <- regions(resolution = '20m')
leaflet(us_regions) %>%
  addTiles() %>%
  addPolygons()
## End(Not run)
```
<span id="page-48-1"></span><span id="page-48-0"></span>

# Description

From the Census Bureau: "The content of the all roads shapefile includes primary roads, secondary roads, local neighborhood roads, rural roads, city streets, vehicular trails (4WD), ramps, service drives, walkways, stairways, alleys, and private roads."

#### Usage

```
roads(state, county, year = NULL, ...)
```
## Arguments

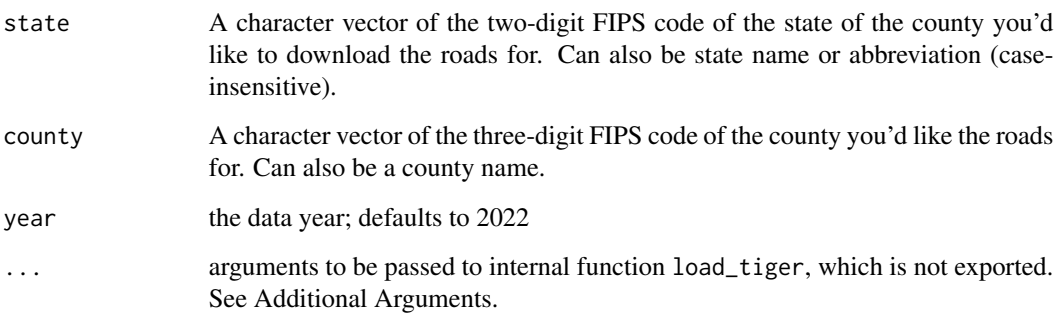

# Value

an sf object with columns

- LINEARID: a unique line feature identifier [\(source\)](https://www2.census.gov/geo/pdfs/maps-data/data/tiger/tgrshp2019/TGRSHP2019_TechDoc.pdf)
- FULLNAME: display name [\(source\)](https://www2.census.gov/geo/pdfs/maps-data/data/tiger/tgrshp2019/TGRSHP2019_TechDoc.pdf)
- RTTYP: describes the types of roads used [\(source\).](https://www.census.gov/library/reference/code-lists/route-type-codes.html) Possible values are:
	- "C": county
	- "I": interstate
	- "M": common name
	- "O": other
	- "S": state regonized
	- "U": U.S.
- MTFCC: 5-digit geographic code assignment [\(see annual assignments\)](https://www.census.gov/library/reference/code-lists/mt-feature-class-codes.html)

## <span id="page-49-1"></span>Additional Arguments

Additional arguments that can be passed in ... are:

- class Desired class of return object: "sf" (the default) or "sp". sp classes should be considered deprecated as of tigris version 2.0, but legacy support is still available.
- progress\_bar If set to FALSE, do not display download progress bar (helpful for R Markdown documents). Defaults to TRUE.
- keep\_zipped\_shapefile If set to TRUE, do not delete zipped shapefile (stored in temporary directory or TIGRIS\_CACHE\_DIR depending on the configuration of global option "tigris\_use\_cache"). Defaults to FALSE.
- refresh Whether to re-download cached shapefiles (TRUE or FALSE) . The default is either FALSE or the value of global option "tigris\_refresh" if it is set. Specifying this argument will override the behavior set in "tigris\_refresh" global option.
- filter\_by Geometry used to filter the output returned by the function. Can be an sf object, an object of class bbox, or a length-4 vector of format c(xmin, ymin, xmax, ymax) that can be converted to a bbox. Geometries that intersect the input to filter\_by will be returned.

## See Also

[https://www2.census.gov/geo/pdfs/maps-data/data/tiger/tgrshp2020/TGRSHP2020\\_Tech](https://www2.census.gov/geo/pdfs/maps-data/data/tiger/tgrshp2020/TGRSHP2020_TechDoc.pdf)Doc. [pdf](https://www2.census.gov/geo/pdfs/maps-data/data/tiger/tgrshp2020/TGRSHP2020_TechDoc.pdf)

Other transportation functions: [address\\_ranges\(](#page-2-0)), [primary\\_roads\(](#page-40-0)), [primary\\_secondary\\_roads\(](#page-41-0)), [rails\(](#page-44-0))

## Examples

```
## Not run:
library(tigris)
library(ggplot2)
library(ggthemes)
roads <- roads("Maine", "031")
gg < - ggplot()
gg < - gg + geom_s f(data = roads,color="black", fill="white", size=0.25)
gg < - gg + theme_map()gg
## End(Not run)
```
<span id="page-49-0"></span>school\_districts *Download a school district shapefile into R*

#### school\_districts 51

#### Description

From the US Census Bureau (see link for source): School Districts are single-purpose administrative units within which local officials provide public educational services for the area's residents. The Census Bureau obtains school district boundaries, names, local education agency codes, grade ranges, and school district levels biennially from state education officials. The Census Bureau collects this information for the primary purpose of providing the U.S. Department of Education with annual estimates of the number of children in poverty within each school district, county, and state. This information serves as the basis for the Department of Education to determine the annual allocation of Title I funding to states and school districts.

## Usage

```
school\_districts(state = NULL, type = "unified", cb = FALSE, year = NULL, ...)
```
## Arguments

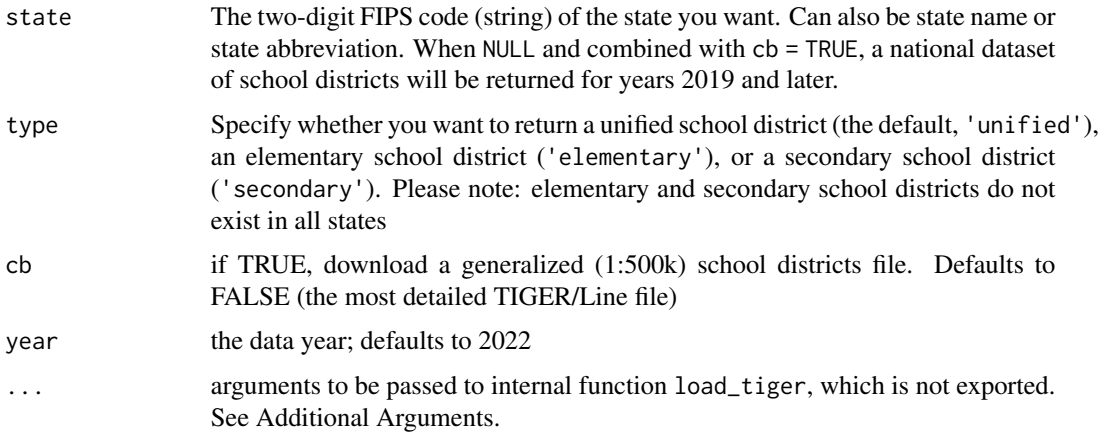

# Details

The Census Bureau creates pseudo-unified school districts for areas in which unified school districts do not exist. Additionally, elementary and secondary school districts do not exist in all states. Please see the link for more information on how the Census Bureau creates the school district shapefiles.

## Additional Arguments

Additional arguments that can be passed in ... are:

- class Desired class of return object: "sf" (the default) or "sp". sp classes should be considered deprecated as of tigris version 2.0, but legacy support is still available.
- progress\_bar If set to FALSE, do not display download progress bar (helpful for R Markdown documents). Defaults to TRUE.
- keep\_zipped\_shapefile If set to TRUE, do not delete zipped shapefile (stored in temporary directory or TIGRIS\_CACHE\_DIR depending on the configuration of global option "tigris\_use\_cache"). Defaults to FALSE.
- <span id="page-51-0"></span>• refresh Whether to re-download cached shapefiles (TRUE or FALSE) . The default is either FALSE or the value of global option "tigris\_refresh" if it is set. Specifying this argument will override the behavior set in "tigris\_refresh" global option.
- filter\_by Geometry used to filter the output returned by the function. Can be an sf object, an object of class bbox, or a length-4 vector of format c(xmin, ymin, xmax, ymax) that can be converted to a bbox. Geometries that intersect the input to filter\_by will be returned.

## See Also

[https://www2.census.gov/geo/pdfs/maps-data/data/tiger/tgrshp2020/TGRSHP2020\\_Tech](https://www2.census.gov/geo/pdfs/maps-data/data/tiger/tgrshp2020/TGRSHP2020_TechDoc.pdf)Doc. [pdf](https://www2.census.gov/geo/pdfs/maps-data/data/tiger/tgrshp2020/TGRSHP2020_TechDoc.pdf)

Other general area functions: [block\\_groups\(](#page-8-0)), [blocks\(](#page-6-0)), [counties\(](#page-16-0)), [county\\_subdivisions\(](#page-17-0)), [places\(](#page-39-0)), [pumas\(](#page-43-0)), [states\(](#page-53-0)), [tracts\(](#page-58-0)), [zctas\(](#page-67-0))

# Examples

```
## Not run:
library(tigris)
library(leaflet)
schools <- school_districts("Maine")
leaflet(schools) %>%
 addProviderTiles("CartoDB.Positron") %>%
 addPolygons(fillColor = "white",
              color = "black",
              weight = 0.5)
## End(Not run)
```
shift\_geometry *Shift and rescale Alaska, Hawaii, and Puerto Rico in a US-wide sf object*

#### Description

This function will shift and optionally rescale a US dataset for thematic mapping of Alaska, Hawaii, and Puerto Rico with respect to the continental United States. Features in the continental United States will have their CRS transformed to USA Contiguous Albers Equal Area Conic ('ESRI:102003'). Alaska, Hawaii, and Puerto Rico features are transformed to appropriate coordinate systems for those areas, then shifted and optionally re-scaled before being assigned the 'ESRI:102003' CRS. Options for users include preserve\_area which allows for preservation of the area of AK/HI/PR relative to the continental US if desired, and two possible arrangements which are specified with position = "below" or position = "outside"

# shift\_geometry 53

## Usage

```
shift_geometry(
  input_sf,
  geoid_column = NULL,
 preserve_area = FALSE,
 position = c("below", "outside")
\lambda
```
## **Arguments**

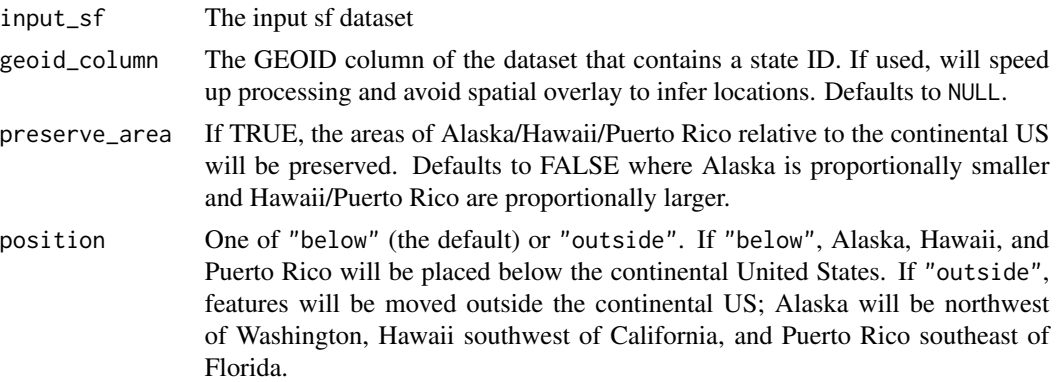

# Details

shift\_geometry(), while designed for use with objects from the tigris package, will work with any US dataset. If aligning datasets from multiple sources, you must take care to ensure that your options specified in preserve\_area and position are identical across layers. Otherwise your layers will not align correctly.

The function is also designed to work exclusively with features in the continental United States, Alaska, Hawaii, and Puerto Rico. If your dataset includes features outside these areas (e.g. other US territories or other countries), you may get unworkable results. It is advisable to filter out those features before using shift\_geometry().

Work on this function is inspired by and adapts some code from Claus Wilke's book *Fundamentals of Data Visualization* (<https://clauswilke.com/dataviz/geospatial-data.html>); Bob Rudis's albersusa R package (<https://github.com/hrbrmstr/albersusa>); and the ggcart R package (<https://uncoast-unconf.github.io/ggcart/>).

## Value

The input sf object with transformed geometry

# Examples

```
## Not run:
```

```
# Shift and rescale AK/HI/PR for thematic mapping
library(tigris)
library(tidycensus)
```

```
library(tidyverse)
us_states <- states(cb = TRUE, resolution = "20m") %>%
 shift_geometry()
# Shift but preserve area
us_states_eqarea <- states(cb = TRUE, resolution = "20m") %>%
 shift_geometry(preserve_area = TRUE)
# Shift and rescale but position AK/HI/PR outside the continental US rather than below
us_states_outside <- states(cb = TRUE, resolution = "20m") %>%
 shift_geometry(position = "outside")
# Shift a dataset obtained outside tigris and make a map
income_by_metro <- get_acs(
 geography = "cbsa",
 variables = "B01002_001",
 geometry = TRUE
) %>%
 shift_geometry()
ggplot() +
 geom_sf(data = income_by_metro, aes(fill = estimate), color = NA) +
 geom_sf(data = us_states, fill = NA, color = "black", size = 0.1) +
 scale_fill_viridis_c() +
  theme_void(base_size = 16) +
 labs(title = "Median age by CBSA, 2015-2019 ACS",
      fill = "ACS estimate ",
      caption = "Note: Alaska, Hawaii, and Puerto Rico are shifted and not to scale.") +
 theme(plot.title = element_test(hjust = 0.5))
```
## End(Not run)

<span id="page-53-0"></span>

states *Download shapefile for all states into R*

#### Description

States and Equivalent Entities are the primary governmental divisions of the United States. In addition to the 50 states, the Census Bureau treats the District of Columbia, Puerto Rico, American Samoa, the Commonwealth of the Northern Mariana Islands, Guam, and the U.S. Virgin Islands as the statistical equivalents of states for the purpose of data presentation.

#### Usage

```
states(cb = FALSE, resolution = "500k", year = NULL, ...)
```
#### <span id="page-54-0"></span>states 55

## **Arguments**

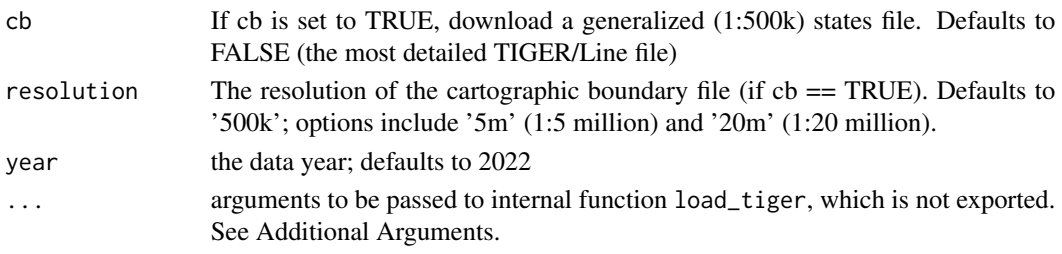

# Additional Arguments

Additional arguments that can be passed in ... are:

- class Desired class of return object: "sf" (the default) or "sp". sp classes should be considered deprecated as of tigris version 2.0, but legacy support is still available.
- progress\_bar If set to FALSE, do not display download progress bar (helpful for R Markdown documents). Defaults to TRUE.
- keep\_zipped\_shapefile If set to TRUE, do not delete zipped shapefile (stored in temporary directory or TIGRIS\_CACHE\_DIR depending on the configuration of global option "tigris\_use\_cache"). Defaults to FALSE.
- refresh Whether to re-download cached shapefiles (TRUE or FALSE) . The default is either FALSE or the value of global option "tigris\_refresh" if it is set. Specifying this argument will override the behavior set in "tigris\_refresh" global option.
- filter\_by Geometry used to filter the output returned by the function. Can be an sf object, an object of class bbox, or a length-4 vector of format c(xmin, ymin, xmax, ymax) that can be converted to a bbox. Geometries that intersect the input to filter\_by will be returned.

## See Also

<https://www2.census.gov/geo/pdfs/reference/GARM/Ch4GARM.pdf>

Other general area functions: [block\\_groups\(](#page-8-0)), [blocks\(](#page-6-0)), [counties\(](#page-16-0)), [county\\_subdivisions\(](#page-17-0)), [places\(](#page-39-0)), [pumas\(](#page-43-0)), [school\\_districts\(](#page-49-0)), [tracts\(](#page-58-0)), [zctas\(](#page-67-0))

## Examples

```
## Not run:
library(tigris)
library(leaflet)
states <- states(cb = TRUE)
leaflet(states) %>%
 addProviderTiles("CartoDB.Positron") %>%
 addPolygons(fillColor = "white",
              color = "black",
              weight = 0.5) %>%
 setView(-98.5795, 39.8282, zoom=3)
```

```
state_legislative_districts
```
*Download a state legislative districts shapefile into R - upper or lower*

# Description

This function allows you to download boundaries for state legislatures into R. Generally, state legislatures are comprised of an "upper" house, which is typically referred to as the Senate, and a "lower" house, which is often (but not exclusively) referred to as the House. The exception is Nebraska, which has a unicameral state legislature.

## Usage

```
state_legislative_districts(
  state = NULL,
  house = "upper",
 cb = FALSE,year = NULL,
  ...
)
```
## Arguments

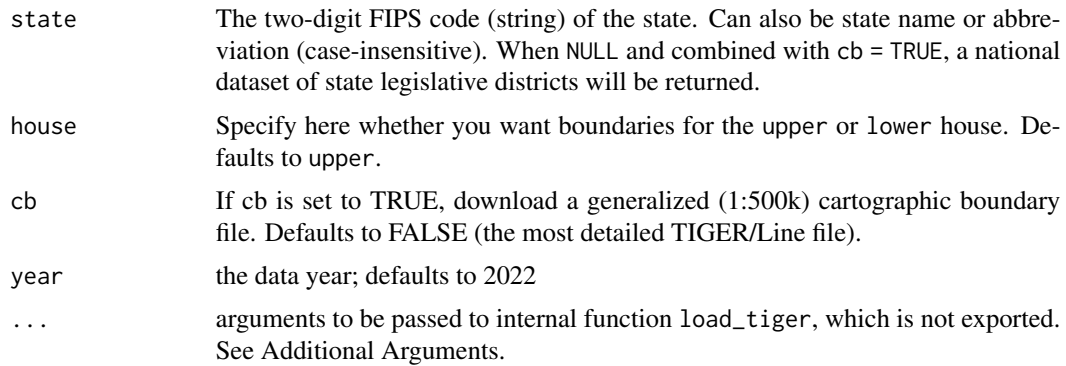

#### Additional Arguments

Additional arguments that can be passed in ... are:

- class Desired class of return object: "sf" (the default) or "sp". sp classes should be considered deprecated as of tigris version 2.0, but legacy support is still available.
- progress\_bar If set to FALSE, do not display download progress bar (helpful for R Markdown documents). Defaults to TRUE.
- keep\_zipped\_shapefile If set to TRUE, do not delete zipped shapefile (stored in temporary directory or TIGRIS\_CACHE\_DIR depending on the configuration of global option "tigris\_use\_cache"). Defaults to FALSE.

#### <span id="page-56-0"></span>tigris 57

- refresh Whether to re-download cached shapefiles (TRUE or FALSE) . The default is either FALSE or the value of global option "tigris\_refresh" if it is set. Specifying this argument will override the behavior set in "tigris\_refresh" global option.
- filter\_by Geometry used to filter the output returned by the function. Can be an sf object, an object of class bbox, or a length-4 vector of format c(xmin, ymin, xmax, ymax) that can be converted to a bbox. Geometries that intersect the input to filter\_by will be returned.

# See Also

[https://www.census.gov/programs-surveys/geography/guidance/geo-areas/state-legi](https://www.census.gov/programs-surveys/geography/guidance/geo-areas/state-legis-dist.html)s-dist. [html](https://www.census.gov/programs-surveys/geography/guidance/geo-areas/state-legis-dist.html)

Other legislative district functions: [congressional\\_districts\(](#page-13-0)), [voting\\_districts\(](#page-66-0))

#### Examples

```
## Not run:
library(tigris)
library(leaflet)
leg <- state_legislative_districts("Maine", "lower", cb = TRUE)
leaflet(leg) %>%
 addProviderTiles("CartoDB.Positron") %>%
 addPolygons(fillColor = "white",
              color = "black",
              weight = 0.5)
## End(Not run)
```
tigris *Download and use U.S. Census TIGER shapefiles in R*

#### Description

tigris is an R package that allows users to directly download and use TIGER/Line and cartographic boundary shapefiles from the US Census Bureau in R. For an overview of the package, visit its repository at <https://github.com/walkerke/tigris> or read Chapter 5 of the book *Analyzing US Census Data: Methods, Maps, and Models in R* at [https://walker-data.com/census-r/](https://walker-data.com/census-r/census-geographic-data-and-applications-in-r.html) [census-geographic-data-and-applications-in-r.html](https://walker-data.com/census-r/census-geographic-data-and-applications-in-r.html).

#### Details

Use option tigris\_use\_cache to tell tigris to cache Census shapefile downloads. This is FALSE by default. e.g. options(tigris\_use\_cache=TRUE)

Use option tigris\_refresh to force a refresh of cached tigris Shapefiles. e.g. options(tigris\_refresh=TRUE)

Use option tigris\_year to change the year for which you'd like to download data. e.g. options(tigris\_year = 2017). The default year for the package is 2022.

Use option tigris\_class to specify the class of spatial object you'd like returned. The default is "sf" for simple features objects. If you'd like a legacy object of class Spatial\*DataFrame, use options(tigris\_class = "sp"). Please note that legacy sp objects are no longer formally supported in tigris.

## Note

Four options control behavior of various tigris functions. See Details for more information.

## Author(s)

Kyle Walker (@kyle\_e\_walker)

tigris-exports *tigris exported operators*

## **Description**

tigris exported operators

Pipe operator

tigris\_cache\_dir *Set the cache directory to store shapefiles with tigris*

# Description

By default, tigris uses the rappdirs package to determine a suitable location to store shapefiles on the user's computer. However, it is possible that the user would want to store shapefiles in a custom location. This function allows users to set the cache directory, and stores the result in the user's .Renviron so that tigris will remember the location.

Windows users: please note that you'll need to use double-backslashes or forward slashes when specifying your cache directory's path in R.

# Usage

tigris\_cache\_dir(path)

#### Arguments

path The full path to the desired cache directory

<span id="page-57-0"></span>

# <span id="page-58-1"></span>tigris\_type 59

## Examples

```
## Not run:
# Set the cache directory
tigris_cache_dir('PATH TO MY NEW CACHE DIRECTORY')
# Check to see if it has been set correctly
Sys.getenv('TIGRIS_CACHE_DIR')
## End(Not run)
```
tigris\_type *Get the type of* tigris *object* obj *is*

# Description

Get the type of tigris object obj is

## Usage

tigris\_type(obj)

#### Arguments

obj R object to test

## Value

character vector containing the tigris type of obj or NA if obj is not a code tigris object

<span id="page-58-0"></span>tracts *Download a Census tracts shapefile into R, and optionally subset by county*

# Description

Description from the US Census Bureau (see link for source): Census Tracts are small, relatively permanent statistical subdivisions of a county or equivalent entity that are updated by local participants prior to each decennial census as part of the Census Bureau's Participant Statistical Areas Program. The Census Bureau delineates census tracts in situations where no local participant existed or where state, local, or tribal governments declined to participate. The primary purpose of census tracts is to provide a stable set of geographic units for the presentation of statistical data.

## Usage

```
tracts(
  state = NULL,
  county = NULL,
 cb = FALSE,resolution = "500k",
  year = NULL,
  ...
)
```
## Arguments

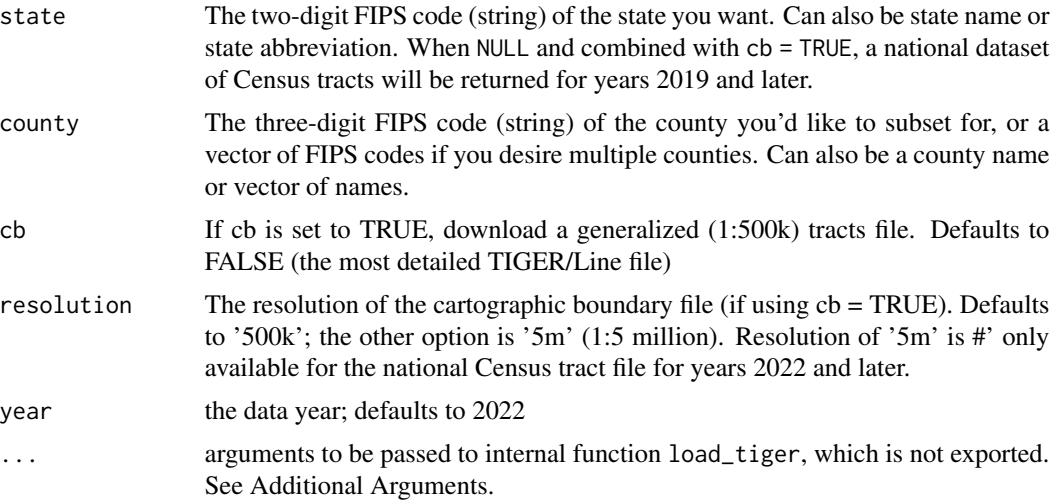

## Details

Census tracts generally have a population size between 1,200 and 8,000 people, with an optimum size of 4,000 people. A census tract usually covers a contiguous area; however, the spatial size of census tracts varies widely depending on the density of settlement. Census tract boundaries are delineated with the intention of being maintained over a long time so that statistical comparisons can be made from census to census. Census tracts occasionally are split due to population growth or merged as a result of substantial population decline.

Census tract boundaries generally follow visible and identifiable features. They may follow nonvisible legal boundaries, such as minor civil division (MCD) or incorporated place boundaries in some states and situations, to allow for census-tract-to-governmental-unit relationships where the governmental boundaries tend to remain unchanged between censuses. State and county boundaries always are census tract boundaries in the standard census geographic hierarchy.

# Additional Arguments

Additional arguments that can be passed in ... are:

• class Desired class of return object: "sf" (the default) or "sp". sp classes should be considered deprecated as of tigris version 2.0, but legacy support is still available.

- <span id="page-60-1"></span>• progress\_bar If set to FALSE, do not display download progress bar (helpful for R Markdown documents). Defaults to TRUE.
- keep\_zipped\_shapefile If set to TRUE, do not delete zipped shapefile (stored in temporary directory or TIGRIS\_CACHE\_DIR depending on the configuration of global option "tigris\_use\_cache"). Defaults to FALSE.
- refresh Whether to re-download cached shapefiles (TRUE or FALSE) . The default is either FALSE or the value of global option "tigris\_refresh" if it is set. Specifying this argument will override the behavior set in "tigris\_refresh" global option.
- filter\_by Geometry used to filter the output returned by the function. Can be an sf object, an object of class bbox, or a length-4 vector of format c(xmin, ymin, xmax, ymax) that can be converted to a bbox. Geometries that intersect the input to filter\_by will be returned.

#### See Also

<https://www2.census.gov/geo/pdfs/reference/GARM/Ch10GARM.pdf>

```
Other general area functions: block_groups(), blocks(), counties(), county_subdivisions(),
places(), pumas(), school_districts(), states(), zctas()
```
## Examples

```
## Not run:
library(tigris)
library(leaflet)
tarrant <- tracts("TX", "Tarrant", cb = TRUE)
leaflet(tarrant) %>%
 addTiles() %>%
 addPolygons(popup = ~NAME)
## End(Not run)
```
<span id="page-60-0"></span>tribal\_block\_groups *Download a Tribal block groups shapefile into R.*

#### **Description**

From the US Census Bureau: "Tribal block groups are subdivisions of a tribal census tract. Tribal block groups were defined by federally recognized tribal government officials in the Census Bureau's Tribal Statistical Areas Program (TSAP) for the 2010 Census. If a tribal government declined to participate in TSAP, the Census Bureau delineated tribal block groups on the American Indian reservation and/or off-reservation trust land (ORTL). Tribal block groups are intended to generally contain between 600 and 3000 persons or between 240 and 1200 housing units. Many American Indian reservations and ORTLs have less than the minimum population thresholds for more than one tribal block group and in those cases one tribal block group was delineated that covers the entire American Indian reservation and/or ORTL. Unlike standard block groups, the cluster of blocks that comprises each tribal block group will not necessarily begin with the same first number of their 4-character census block number, but may contain blocks from several different standard census block groups." For more information, please see the link provided.

#### <span id="page-61-0"></span>Usage

```
tribal\_block\_groups(cb = FALSE, year = NULL, ...)
```
#### Arguments

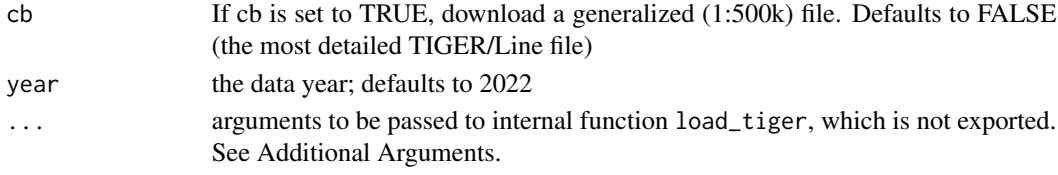

## Additional Arguments

Additional arguments that can be passed in ... are:

- class Desired class of return object: "sf" (the default) or "sp". sp classes should be considered deprecated as of tigris version 2.0, but legacy support is still available.
- progress\_bar If set to FALSE, do not display download progress bar (helpful for R Markdown documents). Defaults to TRUE.
- keep\_zipped\_shapefile If set to TRUE, do not delete zipped shapefile (stored in temporary directory or TIGRIS\_CACHE\_DIR depending on the configuration of global option "tigris\_use\_cache"). Defaults to FALSE.
- refresh Whether to re-download cached shapefiles (TRUE or FALSE) . The default is either FALSE or the value of global option "tigris\_refresh" if it is set. Specifying this argument will override the behavior set in "tigris\_refresh" global option.
- filter\_by Geometry used to filter the output returned by the function. Can be an sf object, an object of class bbox, or a length-4 vector of format c(xmin, ymin, xmax, ymax) that can be converted to a bbox. Geometries that intersect the input to filter\_by will be returned.

# See Also

## <https://www2.census.gov/geo/pdfs/reference/GARM/Ch5GARM.pdf>

Other native/tribal geometries functions: [alaska\\_native\\_regional\\_corporations\(](#page-3-0)), [native\\_areas\(](#page-36-0)), [tribal\\_census\\_tracts\(](#page-62-0)), [tribal\\_subdivisions\\_national\(](#page-63-0))

# Examples

```
## Not run:
library(tigris)
library(leaflet)
trib <- tribal_block_groups()
leaflet(trib) %>%
  addProviderTiles("CartoDB.Positron") %>%
  addPolygons(fillColor = "white",
              color = "black",
              weight = 0.5)
```
## End(Not run)

<span id="page-62-1"></span><span id="page-62-0"></span>tribal\_census\_tracts *Download a Tribal Census tract shapefile into R.*

## **Description**

From the US Census Bureau: "Tribal census tracts are relatively small statistical subdivisions of an American Indian reservation and/or off-reservation trust land (ORTL) and were defined by federally recognized tribal government officials in the Census Bureau's Tribal Statistical Areas Program (TSAP) for the 2010 Census. If a tribal government declined to participate in TSAP, the Census Bureau delineated tribal census tracts on the American Indian reservation and/or ORTL. Tribal census tracts are conceptually similar and equivalent to standard census tracts. Unlike standard census tracts, however, tribal census tracts may cross state, county, and standard census tract boundaries." For more information, please view the link provided.

#### Usage

```
tribal_census\_tracks(cb = FALSE, year = NULL, ...)
```
# Arguments

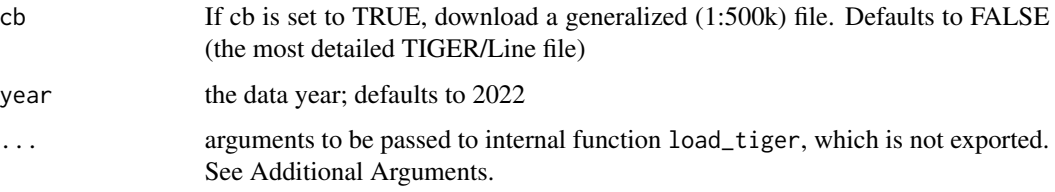

## Additional Arguments

Additional arguments that can be passed in ... are:

- class Desired class of return object: "sf" (the default) or "sp". sp classes should be considered deprecated as of tigris version 2.0, but legacy support is still available.
- progress\_bar If set to FALSE, do not display download progress bar (helpful for R Markdown documents). Defaults to TRUE.
- keep\_zipped\_shapefile If set to TRUE, do not delete zipped shapefile (stored in temporary directory or TIGRIS\_CACHE\_DIR depending on the configuration of global option "tigris\_use\_cache"). Defaults to FALSE.
- refresh Whether to re-download cached shapefiles (TRUE or FALSE) . The default is either FALSE or the value of global option "tigris\_refresh" if it is set. Specifying this argument will override the behavior set in "tigris\_refresh" global option.
- filter\_by Geometry used to filter the output returned by the function. Can be an sf object, an object of class bbox, or a length-4 vector of format c(xmin, ymin, xmax, ymax) that can be converted to a bbox. Geometries that intersect the input to filter\_by will be returned.

# See Also

<https://www2.census.gov/geo/pdfs/reference/GARM/Ch5GARM.pdf>

Other native/tribal geometries functions: [alaska\\_native\\_regional\\_corporations\(](#page-3-0)), [native\\_areas\(](#page-36-0)), [tribal\\_block\\_groups\(](#page-60-0)), [tribal\\_subdivisions\\_national\(](#page-63-0))

## Examples

```
## Not run:
library(tigris)
library(leaflet)
trib <- tribal_census_tracts()
leaflet(trib) %>%
  addProviderTiles("CartoDB.Positron") %>%
  addPolygons(fillColor = "white",
              color = "black",
              weight = 0.5)
```

```
## End(Not run)
```
<span id="page-63-0"></span>tribal\_subdivisions\_national

*Download an American Indian Tribal Subdivision National shapefile into R.*

## Description

Definition from the US Census Bureau: "American Indian Tribal Subdivisions (AITS) are legally defined administrative subdivisions of federally recognized American Indian reservations and/or off-reservation trust lands or Oklahoma tribal statistical areas (OTSAs)." For more information, please see the link provided.

# Usage

```
tribal_subdivisions_national(cb = FALSE, year = NULL, ...)
```
#### Arguments

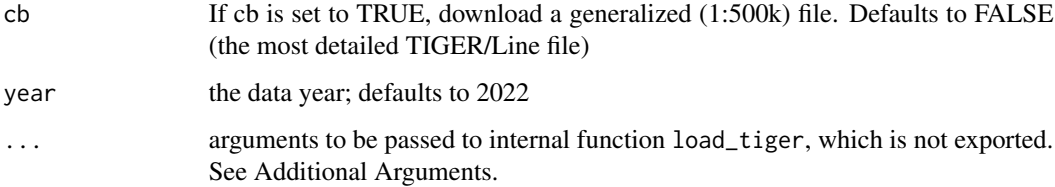

<span id="page-63-1"></span>

#### <span id="page-64-1"></span>urban\_areas 65

## Additional Arguments

Additional arguments that can be passed in ... are:

- class Desired class of return object: "sf" (the default) or "sp". sp classes should be considered deprecated as of tigris version 2.0, but legacy support is still available.
- progress\_bar If set to FALSE, do not display download progress bar (helpful for R Markdown documents). Defaults to TRUE.
- keep\_zipped\_shapefile If set to TRUE, do not delete zipped shapefile (stored in temporary directory or TIGRIS\_CACHE\_DIR depending on the configuration of global option "tigris\_use\_cache"). Defaults to FALSE.
- refresh Whether to re-download cached shapefiles (TRUE or FALSE) . The default is either FALSE or the value of global option "tigris\_refresh" if it is set. Specifying this argument will override the behavior set in "tigris\_refresh" global option.
- filter\_by Geometry used to filter the output returned by the function. Can be an sf object, an object of class bbox, or a length-4 vector of format c(xmin, ymin, xmax, ymax) that can be converted to a bbox. Geometries that intersect the input to filter\_by will be returned.

#### See Also

```
https://www2.census.gov/geo/pdfs/reference/GARM/Ch5GARM.pdf
```
Other native/tribal geometries functions: [alaska\\_native\\_regional\\_corporations\(](#page-3-0)), [native\\_areas\(](#page-36-0)), [tribal\\_block\\_groups\(](#page-60-0)), [tribal\\_census\\_tracts\(](#page-62-0))

#### Examples

```
## Not run:
library(tigris)
library(leaflet)
trib <- tribal_subdivisions_national()
leaflet(trib) %>%
 addProviderTiles("CartoDB.Positron") %>%
 addPolygons(fillColor = "white",
              color = "black",
              weight = 0.5)
```
## End(Not run)

<span id="page-64-0"></span>urban\_areas *Download an urban areas shapefile into R*

#### **Description**

Urban areas include both "urbanized areas," which are densely developed areas with a population of at least 50,000, and "urban clusters," which have a population of greater than 2,500 but less than 50,000. For more information, please see the link provided.

#### <span id="page-65-0"></span>Usage

 $urban_\text{area}(cb = FALSE, year = NULL, criteria = NULL, ...)$ 

#### Arguments

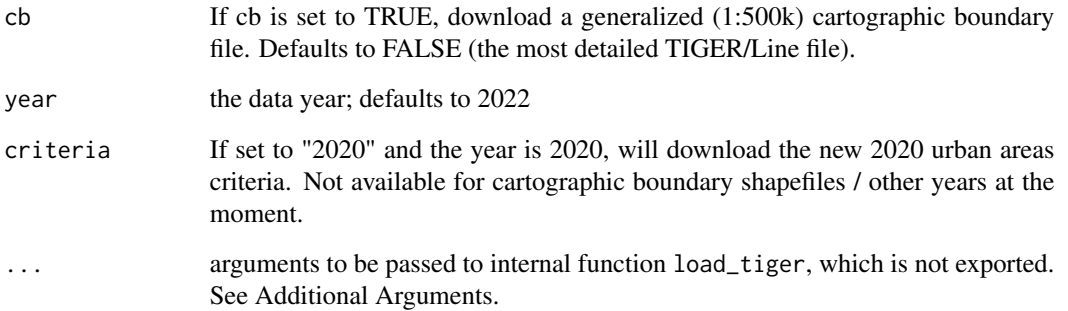

#### Additional Arguments

Additional arguments that can be passed in ... are:

- class Desired class of return object: "sf" (the default) or "sp". sp classes should be considered deprecated as of tigris version 2.0, but legacy support is still available.
- progress\_bar If set to FALSE, do not display download progress bar (helpful for R Markdown documents). Defaults to TRUE.
- keep\_zipped\_shapefile If set to TRUE, do not delete zipped shapefile (stored in temporary directory or TIGRIS\_CACHE\_DIR depending on the configuration of global option "tigris\_use\_cache"). Defaults to FALSE.
- refresh Whether to re-download cached shapefiles (TRUE or FALSE) . The default is either FALSE or the value of global option "tigris\_refresh" if it is set. Specifying this argument will override the behavior set in "tigris\_refresh" global option.
- filter\_by Geometry used to filter the output returned by the function. Can be an sf object, an object of class bbox, or a length-4 vector of format c(xmin, ymin, xmax, ymax) that can be converted to a bbox. Geometries that intersect the input to filter\_by will be returned.

# See Also

[https://www.census.gov/programs-surveys/geography/guidance/geo-areas/urban-rura](https://www.census.gov/programs-surveys/geography/guidance/geo-areas/urban-rural.html)l. [html](https://www.census.gov/programs-surveys/geography/guidance/geo-areas/urban-rural.html)

Other metro area functions: [combined\\_statistical\\_areas\(](#page-12-0)), [core\\_based\\_statistical\\_areas\(](#page-15-0)), [metro\\_divisions\(](#page-33-0)), [new\\_england\(](#page-37-0))

<span id="page-66-1"></span><span id="page-66-0"></span>voting\_districts *Download a voting districts shapefile into R*

# **Description**

Obtain feature geometry for 2020 voting districts, which align with voting districts for the 2020 PL-94171 redistricting data from the US Census Bureau.

#### Usage

voting\_districts(state = NULL, county = NULL,  $cb = FALSE$ , year = 2020, ...)

#### Arguments

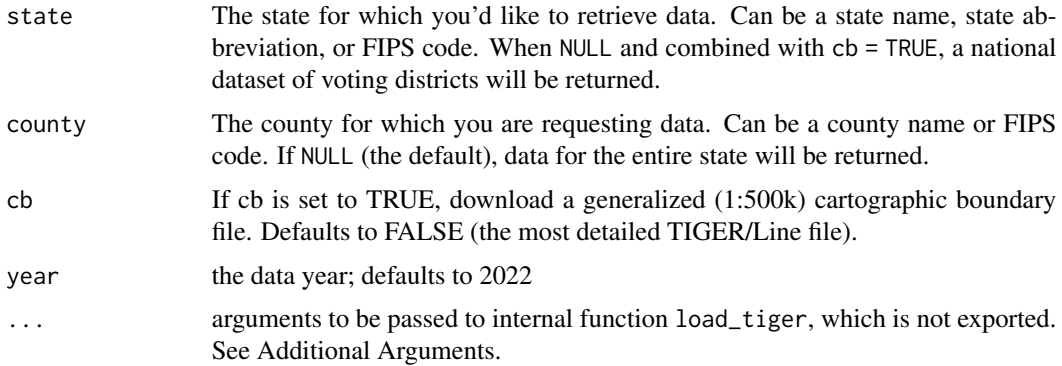

#### Details

The US Census Bureau describes *voting districts* as follows: Voting district (VTD) is a generic term adopted by the Bureau of the Census to include the wide variety of small polling areas, such as election districts, precincts, or wards, that State and local governments create for the purpose of administering elections. Some States also use groupings of these entities to define their State and local legislative districts, as well as the districts they define for election of members to the U.S. House of Representatives. In a nationwide cooperative program for the 1980 census, the Census Bureau gave States the opportunity to request use of these election precinct boundaries as the boundaries of #' census enumeration districts (EDs) or, in some areas, census blocks.

Support for voting districts in tigris 1.5 and higher is aligned with the 2020 PL redistricting data. The argument cb = FALSE retrieves voting districts from the TIGER/Line PL shapefiles. A generalized version from the cartographic boundary dataset is available with the argument cb = TRUE.

## Additional Arguments

Additional arguments that can be passed in ... are:

• class Desired class of return object: "sf" (the default) or "sp". sp classes should be considered deprecated as of tigris version 2.0, but legacy support is still available.

- <span id="page-67-1"></span>• progress\_bar If set to FALSE, do not display download progress bar (helpful for R Markdown documents). Defaults to TRUE.
- keep\_zipped\_shapefile If set to TRUE, do not delete zipped shapefile (stored in temporary directory or TIGRIS\_CACHE\_DIR depending on the configuration of global option "tigris\_use\_cache"). Defaults to FALSE.
- refresh Whether to re-download cached shapefiles (TRUE or FALSE) . The default is either FALSE or the value of global option "tigris\_refresh" if it is set. Specifying this argument will override the behavior set in "tigris\_refresh" global option.
- filter\_by Geometry used to filter the output returned by the function. Can be an sf object, an object of class bbox, or a length-4 vector of format c(xmin, ymin, xmax, ymax) that can be converted to a bbox. Geometries that intersect the input to filter\_by will be returned.

#### See Also

## <https://www2.census.gov/geo/pdfs/reference/GARM/Ch14GARM.pdf>

Other legislative district functions: [congressional\\_districts\(](#page-13-0)), [state\\_legislative\\_districts\(](#page-55-0))

#### Examples

```
## Not run: #'
library(tigris)
ia <- voting_districts("Iowa")
plot(ia$geometry)
## End(Not run)
```
<span id="page-67-0"></span>zctas *Download a Zip Code Tabulation Area (ZCTA) shapefile into R*

## **Description**

ZIP Code Tabulation Areas (ZCTAs) are generalized areal representations of United States Postal Service (USPS) ZIP Code service areas. Please see the link provided for information on how the Census Bureau creates ZCTAs, and for important information on the differences between ZCTAs and ZIP Codes.

#### Usage

```
zctas(cb = FALSE, starts_with = NULL, year = NULL, state = NULL, ...)
```
#### <span id="page-68-0"></span>zctas 69

## **Arguments**

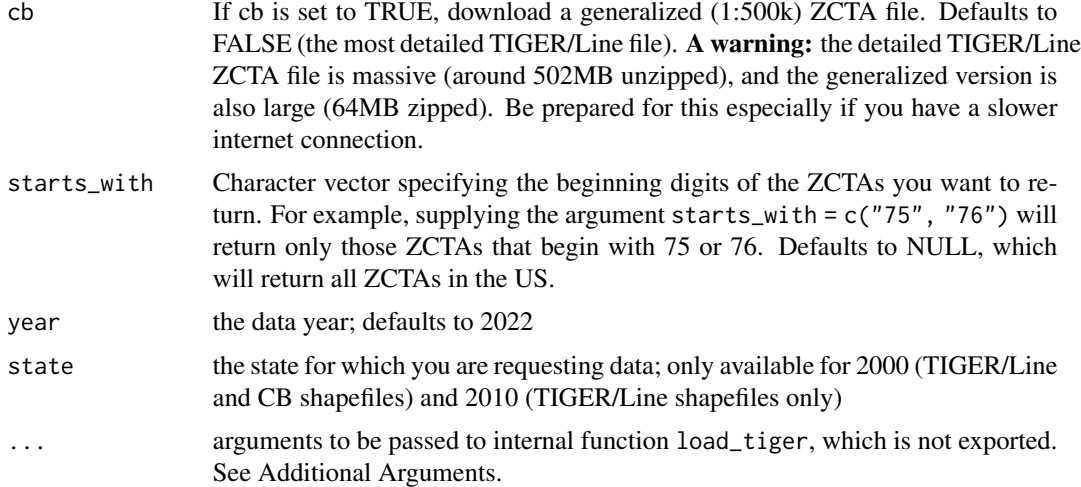

# Additional Arguments

Additional arguments that can be passed in ... are:

- class Desired class of return object: "sf" (the default) or "sp". sp classes should be considered deprecated as of tigris version 2.0, but legacy support is still available.
- progress\_bar If set to FALSE, do not display download progress bar (helpful for R Markdown documents). Defaults to TRUE.
- keep\_zipped\_shapefile If set to TRUE, do not delete zipped shapefile (stored in temporary directory or TIGRIS\_CACHE\_DIR depending on the configuration of global option "tigris\_use\_cache"). Defaults to FALSE.
- refresh Whether to re-download cached shapefiles (TRUE or FALSE) . The default is either FALSE or the value of global option "tigris\_refresh" if it is set. Specifying this argument will override the behavior set in "tigris\_refresh" global option.
- filter\_by Geometry used to filter the output returned by the function. Can be an sf object, an object of class bbox, or a length-4 vector of format c(xmin, ymin, xmax, ymax) that can be converted to a bbox. Geometries that intersect the input to filter\_by will be returned.

#### See Also

<https://www.census.gov/programs-surveys/geography/guidance/geo-areas/zctas.html>

Other general area functions: [block\\_groups\(](#page-8-0)), [blocks\(](#page-6-0)), [counties\(](#page-16-0)), [county\\_subdivisions\(](#page-17-0)), [places\(](#page-39-0)), [pumas\(](#page-43-0)), [school\\_districts\(](#page-49-0)), [states\(](#page-53-0)), [tracts\(](#page-58-0))

# Examples

```
## Not run:
# Example: get ZCTAs that intersect the Memphis, TN urbanized area
```
library(tigris)

```
zcta1 <- zctas(cb = TRUE, starts_with = c("37", "38", "72"))
uas <- urban_areas()
memphis_ua <- uas[grep("Memphis", uas$NAME10), ]
mem_zcta <- zcta1[memphis_ua, ]
plot(mem_zcta$geometry)
```
## End(Not run)

# **Index**

∗ datasets fips\_codes, [23](#page-22-0) ∗ general area functions block\_groups, [9](#page-8-1) blocks, [7](#page-6-1) counties, [17](#page-16-1) county\_subdivisions, [18](#page-17-1) places, [40](#page-39-1) pumas, [44](#page-43-1) school\_districts, [50](#page-49-1) states, [54](#page-53-1) tracts, [59](#page-58-1) zctas, [68](#page-67-1) ∗ legislative district functions congressional\_districts, [14](#page-13-1) state\_legislative\_districts, [56](#page-55-1) voting\_districts, [67](#page-66-1) ∗ metro area functions combined\_statistical\_areas, [13](#page-12-1) core\_based\_statistical\_areas, [16](#page-15-1) metro\_divisions, [34](#page-33-1) new\_england, [38](#page-37-1) urban\_areas, [65](#page-64-1) ∗ national cartographic boundary functions divisions, [20](#page-19-1) nation, [36](#page-35-1) regions, [47](#page-46-0) ∗ native/tribal geometries functions alaska\_native\_regional\_corporations, [4](#page-3-1) native\_areas, [37](#page-36-1) tribal\_block\_groups, [61](#page-60-1) tribal\_census\_tracts, [63](#page-62-1) tribal\_subdivisions\_national, [64](#page-63-1) ∗ transportation functions address\_ranges, [3](#page-2-1) primary\_roads, [41](#page-40-1) primary\_secondary\_roads, [42](#page-41-1) rails, [45](#page-44-1)

roads, [49](#page-48-1) ∗ water functions area\_water, [6](#page-5-0) coastline, [12](#page-11-0) linear\_water, [28](#page-27-0) %>% *(*tigris-exports*)*, [58](#page-57-0) address\_ranges, [3,](#page-2-1) *[42](#page-41-1)*, *[44](#page-43-1)*, *[46](#page-45-0)*, *[50](#page-49-1)* alaska\_native\_regional\_corporations, [4,](#page-3-1) *[38](#page-37-1)*, *[62](#page-61-0)*, *[64,](#page-63-1) [65](#page-64-1)* append\_geoid, [5](#page-4-0) area\_water, [6,](#page-5-0) *[12](#page-11-0)*, *[29](#page-28-0)* block\_groups, *[8](#page-7-0)*, [9,](#page-8-1) *[18,](#page-17-1) [19](#page-18-0)*, *[41](#page-40-1)*, *[45](#page-44-1)*, *[52](#page-51-0)*, *[55](#page-54-0)*, *[61](#page-60-1)*, *[69](#page-68-0)* blocks, [7,](#page-6-1) *[10](#page-9-0)*, *[18,](#page-17-1) [19](#page-18-0)*, *[41](#page-40-1)*, *[45](#page-44-1)*, *[52](#page-51-0)*, *[55](#page-54-0)*, *[61](#page-60-1)*, *[69](#page-68-0)* call\_geolocator, [10](#page-9-0) call\_geolocator\_latlon, [11](#page-10-0) coastline, *[6](#page-5-0)*, [12,](#page-11-0) *[29](#page-28-0)* combined\_statistical\_areas, [13,](#page-12-1) *[17](#page-16-1)*, *[34](#page-33-1)*, *[39](#page-38-0)*, *[66](#page-65-0)* congressional\_districts, [14,](#page-13-1) *[57](#page-56-0)*, *[68](#page-67-1)* core\_based\_statistical\_areas, *[14](#page-13-1)*, [16,](#page-15-1) *[34](#page-33-1)*, *[39](#page-38-0)*, *[66](#page-65-0)* counties, *[8](#page-7-0)*, *[10](#page-9-0)*, [17,](#page-16-1) *[19](#page-18-0)*, *[41](#page-40-1)*, *[45](#page-44-1)*, *[52](#page-51-0)*, *[55](#page-54-0)*, *[61](#page-60-1)*, *[69](#page-68-0)* county\_subdivisions, *[8](#page-7-0)*, *[10](#page-9-0)*, *[18](#page-17-1)*, [18,](#page-17-1) *[41](#page-40-1)*, *[45](#page-44-1)*, *[52](#page-51-0)*, *[55](#page-54-0)*, *[61](#page-60-1)*, *[69](#page-68-0)* divisions, [20,](#page-19-1) *[36](#page-35-1)*, *[48](#page-47-0)* erase\_water, [21](#page-20-0) filter\_place, [22](#page-21-0) filter\_state, [23](#page-22-0) fips\_codes, [23](#page-22-0) geo\_join, [24](#page-23-0) grep\_place, [25](#page-24-0) grep\_state, [26](#page-25-0)

The state of the state of the state of the state of the state of the state of the state of the state of the state of the state of the state of the state of the state of the state of the state of the state of the state of t

is\_tigris , [26](#page-25-0) landmarks , [27](#page-26-0) linear\_water , *[6](#page-5-0)* , *[12](#page-11-0)* , [28](#page-27-0) list\_counties , [29](#page-28-0) list\_places , [30](#page-29-0) list\_states, [30](#page-29-0) load\_tiger , [31](#page-30-0) load\_tiger\_doc\_template , [32](#page-31-0) lookup\_code , [33](#page-32-0) metro\_divisions , *[14](#page-13-1)* , *[17](#page-16-1)* , [34](#page-33-1) , *[39](#page-38-0)* , *[66](#page-65-0)* military, [35](#page-34-0) nation , *[20](#page-19-1)* , [36](#page-35-1) , *[48](#page-47-0)* native\_areas , *[5](#page-4-0)* , [37](#page-36-1) , *[62](#page-61-0)* , *[64](#page-63-1) , [65](#page-64-1)* new\_england , *[14](#page-13-1)* , *[17](#page-16-1)* , *[34](#page-33-1)* , [38](#page-37-1) , *[66](#page-65-0)* places , *[8](#page-7-0)* , *[10](#page-9-0)* , *[18](#page-17-1) , [19](#page-18-0)* , [40](#page-39-1) , *[45](#page-44-1)* , *[52](#page-51-0)* , *[55](#page-54-0)* , *[61](#page-60-1)* , *[69](#page-68-0)* primary\_roads , *[4](#page-3-1)* , [41](#page-40-1) , *[44](#page-43-1)* , *[46](#page-45-0)* , *[50](#page-49-1)* primary\_secondary\_roads , *[4](#page-3-1)* , *[42](#page-41-1)* , [42](#page-41-1) , *[46](#page-45-0)* , *[50](#page-49-1)* pumas , *[8](#page-7-0)* , *[10](#page-9-0)* , *[18](#page-17-1) , [19](#page-18-0)* , *[41](#page-40-1)* , [44](#page-43-1) , *[52](#page-51-0)* , *[55](#page-54-0)* , *[61](#page-60-1)* , *[69](#page-68-0)* rails , *[4](#page-3-1)* , *[42](#page-41-1)* , *[44](#page-43-1)* , [45](#page-44-1) , *[50](#page-49-1)* rbind\_tigris , [47](#page-46-0) regions , *[20](#page-19-1)* , *[36](#page-35-1)* , [47](#page-46-0) roads , *[4](#page-3-1)* , *[42](#page-41-1)* , *[44](#page-43-1)* , *[46](#page-45-0)* , [49](#page-48-1) school\_districts , *[8](#page-7-0)* , *[10](#page-9-0)* , *[18](#page-17-1) , [19](#page-18-0)* , *[41](#page-40-1)* , *[45](#page-44-1)* , [50](#page-49-1) , *[55](#page-54-0)* , *[61](#page-60-1)* , *[69](#page-68-0)* shift\_geometry , [52](#page-51-0) state\_legislative\_districts , *[15](#page-14-0)* , [56](#page-55-1) , *[68](#page-67-1)* states , *[8](#page-7-0)* , *[10](#page-9-0)* , *[18](#page-17-1) , [19](#page-18-0)* , *[41](#page-40-1)* , *[45](#page-44-1)* , *[52](#page-51-0)* , [54](#page-53-1) , *[61](#page-60-1)* , *[69](#page-68-0)* tigris, [57](#page-56-0) tigris-exports , [58](#page-57-0) tigris\_cache\_dir , [58](#page-57-0) tigris\_type , [59](#page-58-1) tracts , *[8](#page-7-0)* , *[10](#page-9-0)* , *[18](#page-17-1) , [19](#page-18-0)* , *[41](#page-40-1)* , *[45](#page-44-1)* , *[52](#page-51-0)* , *[55](#page-54-0)* , [59](#page-58-1) , *[69](#page-68-0)* tribal\_block\_groups , *[5](#page-4-0)* , *[38](#page-37-1)* , [61](#page-60-1) , *[64](#page-63-1) , [65](#page-64-1)* tribal\_census\_tracts , *[5](#page-4-0)* , *[38](#page-37-1)* , *[62](#page-61-0)* , [63](#page-62-1) , *[65](#page-64-1)* tribal\_subdivisions\_national , *[5](#page-4-0)* , *[38](#page-37-1)* , *[62](#page-61-0)* , *[64](#page-63-1)* , [64](#page-63-1) urban\_areas , *[14](#page-13-1)* , *[17](#page-16-1)* , *[34](#page-33-1)* , *[39](#page-38-0)* , [65](#page-64-1) voting\_districts , *[15](#page-14-0)* , *[57](#page-56-0)* , [67](#page-66-1)

zctas , *[8](#page-7-0)* , *[10](#page-9-0)* , *[18](#page-17-1) , [19](#page-18-0)* , *[41](#page-40-1)* , *[45](#page-44-1)* , *[52](#page-51-0)* , *[55](#page-54-0)* , *[61](#page-60-1)* , [68](#page-67-1)